# Indexing Tips and Tricks

# Global topics

- **-** Introduction
- **Join order**
- **Stream access**
- **Filter conditions and indexes**
- **Subqueries**
- **•** Questions?

# Indexing Tips and Tricks

Arno Brinkman BISIT engineering b.v. ABVisie fbdevelopment@abvisie.nl

Firebird conference 2007

## Before testing queries

Be sure :

- you are testing against "real" data.
- index selectivities are up to date.

Tools :

- Test data generator to fill a database
- PLAN analyzer

When testing statements before they go in practice you should use realistic data to avoid surprises. The best you can do is filling your tables with a lot of data (using test-data generator tools for example) which will reflect the practical use as much as possible. An production example would be even better.

Keep also the selectivities up to date so the optimizer can make good decisions.

Use a PLAN analyzer to show you the execution path chosen by the engine. In most database tools you'll find a possibility to at least read the PLAN.

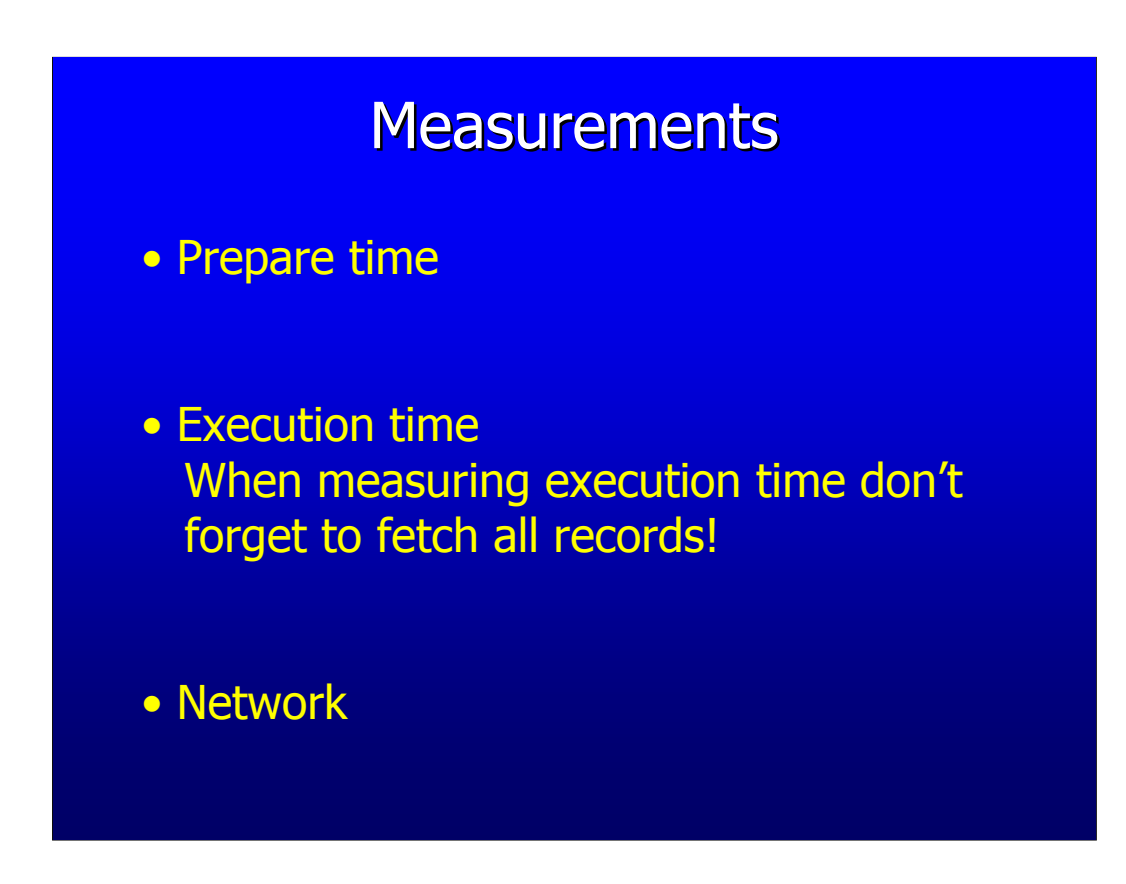

Measure:

-Prepare: You can keep prepare time low by caching the prepared query (thus only for the first time).

-Execution: Fetch all records you would finally fetch. Using Count(\*) will fetch all records, but doesn't send much data over the wire.

-Network: Network traffic can be measured by the difference between a Count(\*) call and using the fields in the select list.

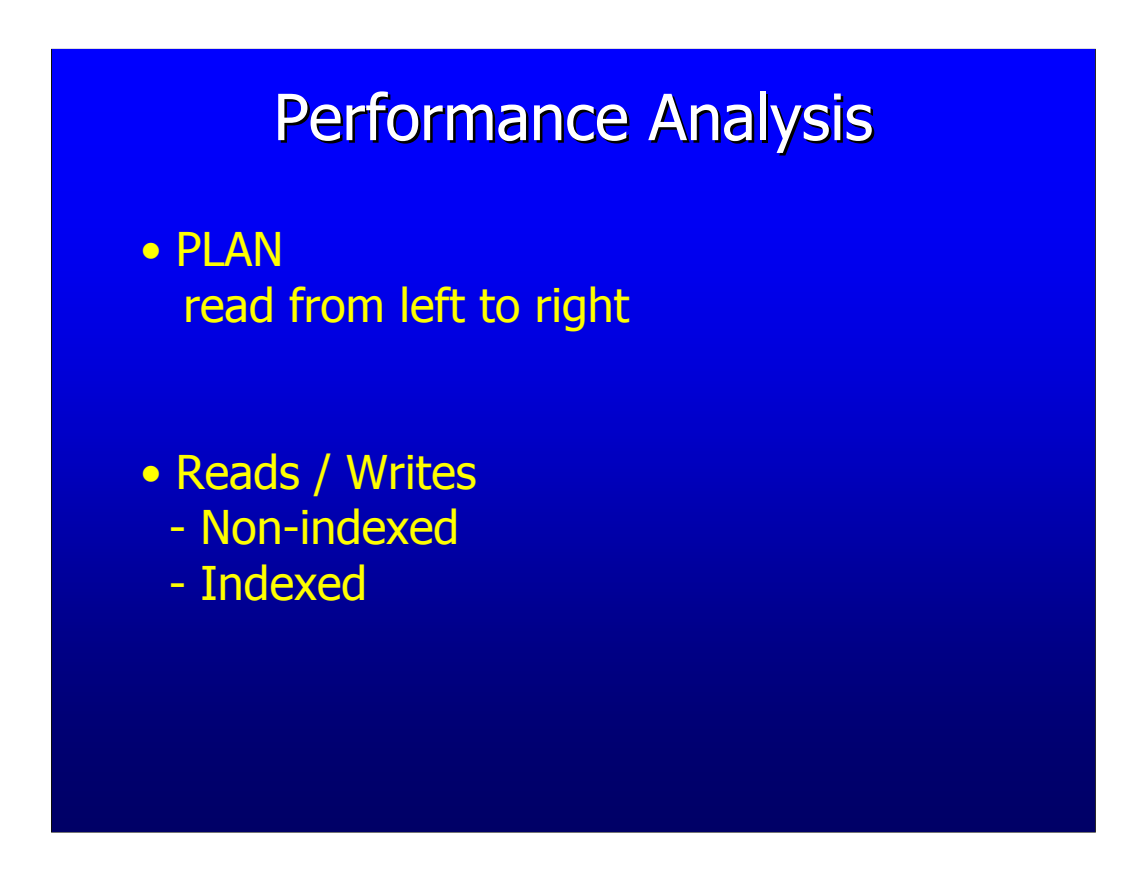

PLAN is the readable form of the way how internally the execution path will be processed.

Reads and writes gives you the number of successful record-fetches/recordupdates.

#### Execution PLAN

The execution PLAN explains which path/process the engine will use to fetch/update the data. Most tools have the possibility to show you the PLAN (for example in ISQL with SET PLAN ON).

The returned PLAN can contain the next items:

- PLAN
- NATURAL (In storage order)
- ORDER (Out of storage order)
- INDEX (indexed retrieval)
- JOIN (inner/outer join)
- MERGE (merge two streams)
- SORT

Almost every database tool can give you the PLAN from a query. Some give you even a nice graphical screen with some hints about the PLAN.

When asking for a PLAN the optimizer converts the RSB tree into a readable format using the keywords:

- PLAN (Start of a RSB tree)
- NATURAL (Sequential, In storage order)
- ORDER (Navigation, Out of storage order)
- INDEX (Retrieval by bitmap)
- JOIN (Inner/left/right/full join streams)
- MERGE (Merge two rivers)
- SORT (Sorting stream)

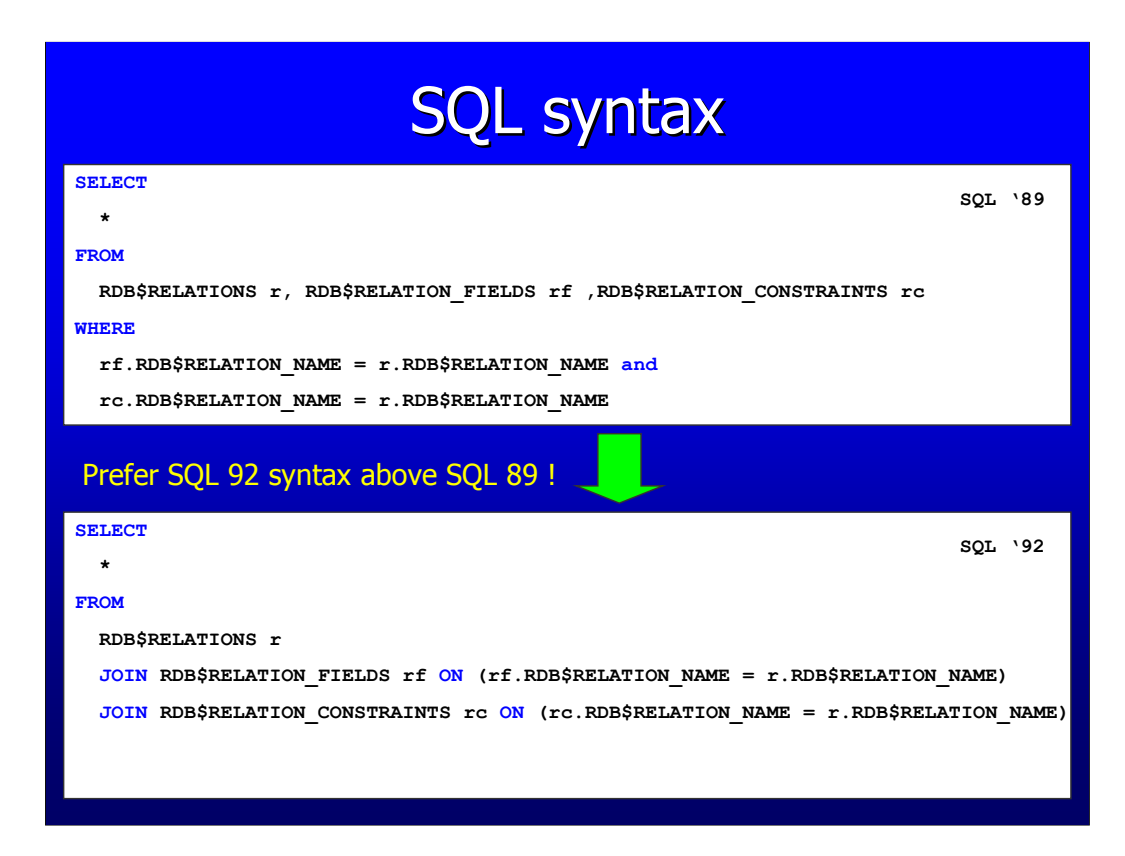

SQL 89 is still a valid syntax, but prefer SQL 92 because it's much better readable for everyone.

## NEVER MIX SQL 92 and SQL 89 syntax! SQL syntax **SELECT** \* FROM RDB\$RELATIONS r, RDB\$RELATION\_FIELDS rf LEFT JOIN RDB\$RELATION\_CONSTRAINTS rc ON (rc.RDB\$RELATION\_NAME = r.RDB\$RELATION\_NAME) WHERE rf.RDB\$RELATION\_NAME = r.RDB\$RELATION\_NAME

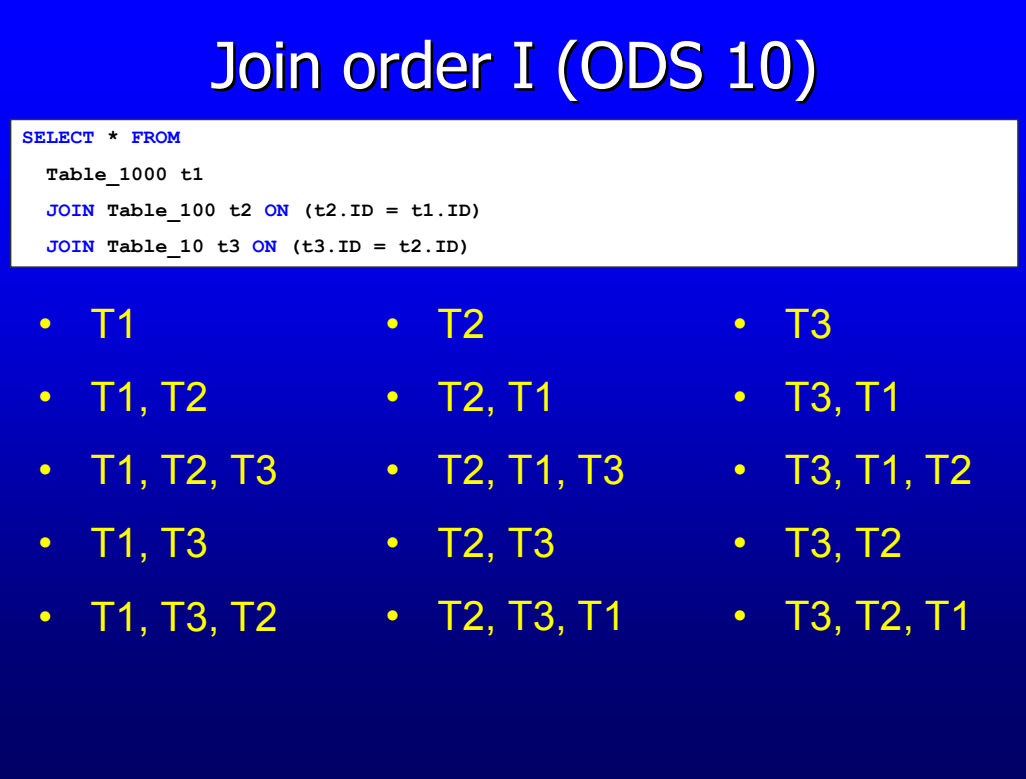

Assume that in this example all the ID's of the tables are unique. Then the optimizer (ODS 10) will try all the combinations you see and pick the cheapest cost from it.

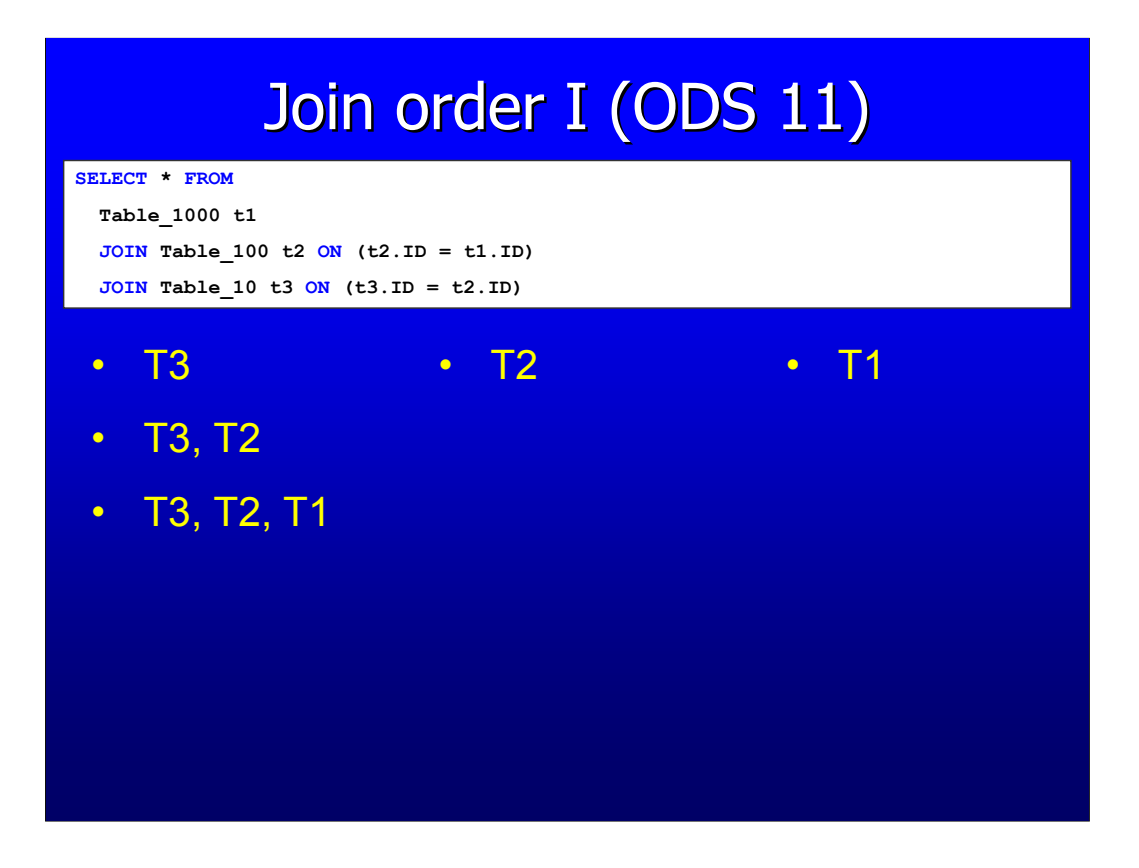

When using Firebird 2.0 with ODS 11 the number of combinations is limited to chose above.

The number of combinations starting with T2 and T1 stops already by the first combination, because the cost is already higher.

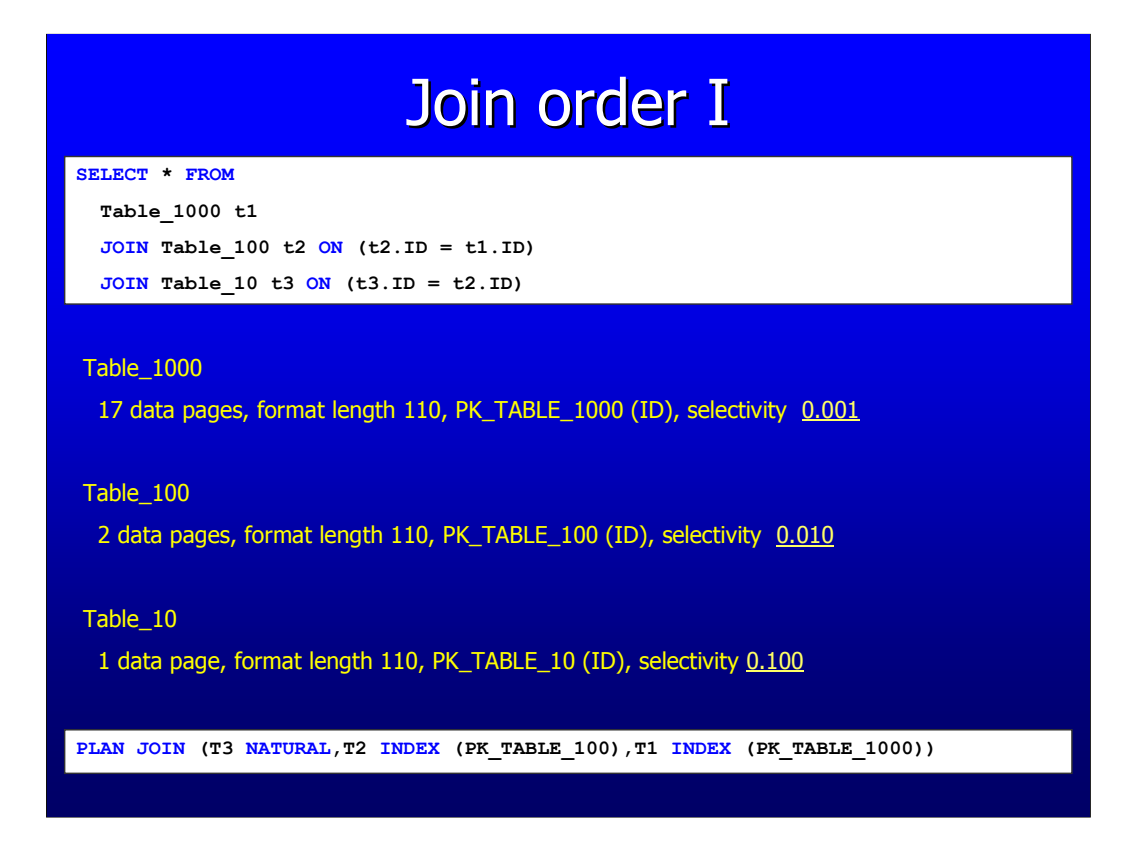

The format length for the tables is the same, because the table structure is the same. Only the number of data pages is different due the number of records. Selectivity is up to date here.

Looking at the PLAN you see that the optimizer has chosen T3, T2, T1 as join order, because T3 has the least number of records it starts with that table. The total cost here is approximately 30  $(10 + (10 * 1) + (10 * 1))$ . 10 is the cardinality for the first table. Cost for the unique fetches is always 1 and thus  $(10 * 1)$  for position T2 and T1 is added.

# Statistics (ODS 10)

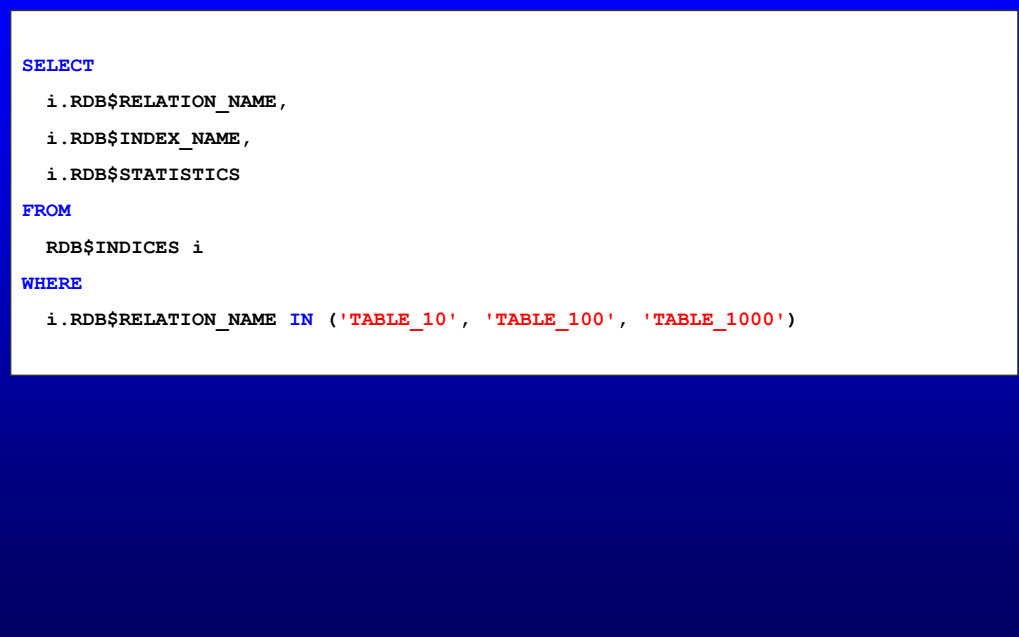

You can use this statement to retrieve the index selectivity values.

The selectivity (RDB\$STATISTICS) value is always between 0 and 1. The smaller (near to zero) the better the selectivity is.

# Statistics (ODS 11)

```
SELECT 
 i.RDB$RELATION_NAME,
 i.RDB$INDEX_NAME,
 i.RDB$STATISTICS,
 ixs.RDB$FIELD_NAME,
 ixs.RDB$STATISTICS
FROM
 RDB$INDICES i
 JOIN RDB$INDEX_SEGMENTS ixs ON (ixs.RDB$INDEX_NAME = i.RDB$INDEX_NAME)
WHERE
 i.RDB$RELATION NAME IN ('TABLE 10', 'TABLE 100', 'TABLE 1000')ORDER BY
 i.RDB$RELATION_NAME,
 i.RDB$INDEX_NAME,
  ixs.RDB$FIELD_POSITION
```
In ODS 11 selectivity is also stored per segment. This statement can be used to get the segment selectivity's.

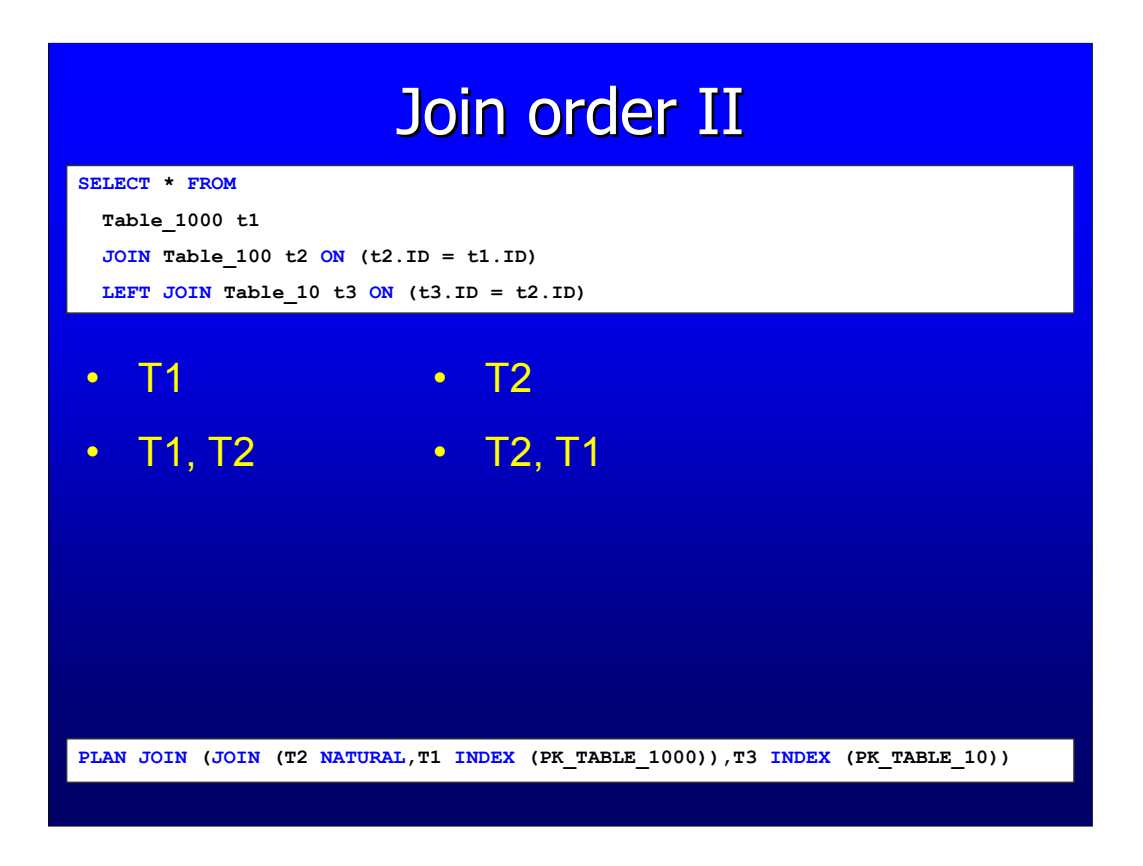

When a OUTER JOIN is used (in this example LEFT) then the no join order decision can be made between all the tables. Only the combinations for the inner joins can be made (in this example T1 and T2).

Looking at the PLAN you'll notice two JOINs where as the first JOIN is for the LEFT OUTER and the second for the INNER JOIN.

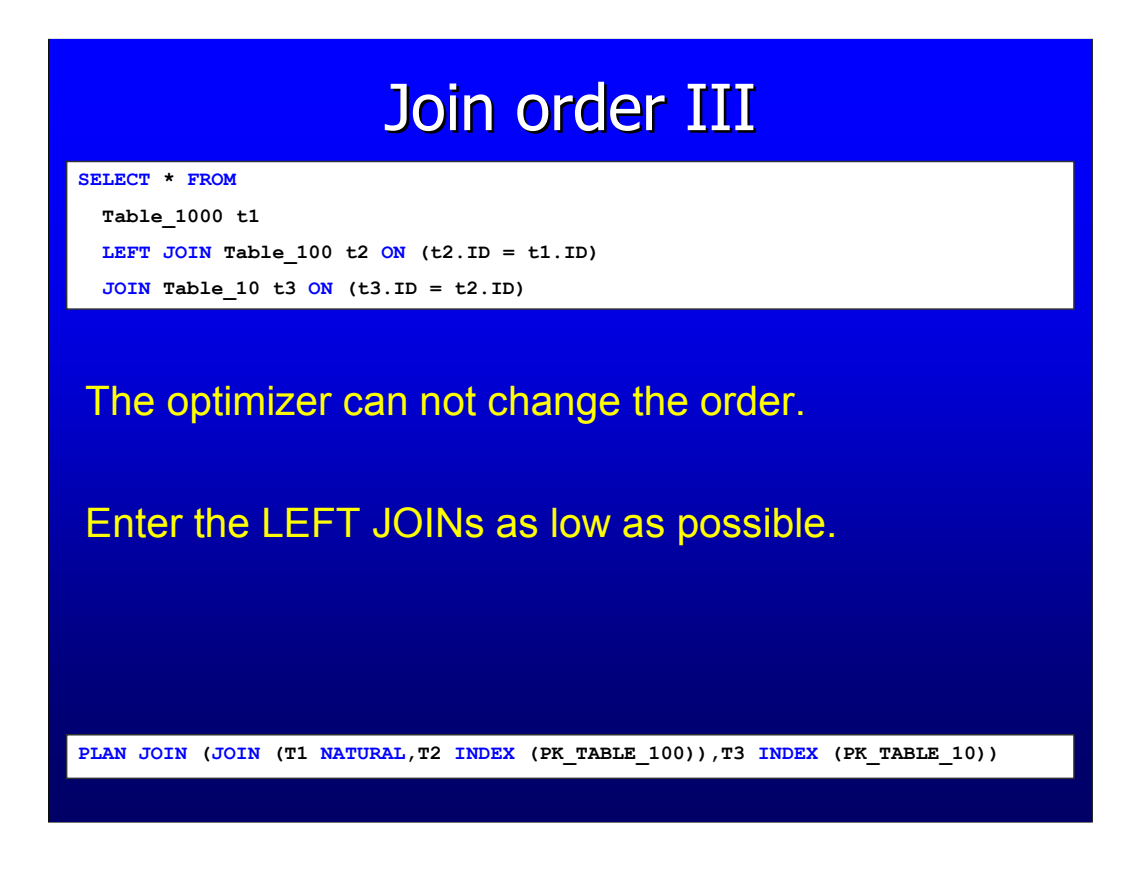

Using the OUTER in the middle as shown in this example the optimizer is not able to make decision about the JOIN order. When you need LEFT JOINs place them so low as possible so the optimizer can make decisions for the JOIN order where possible.

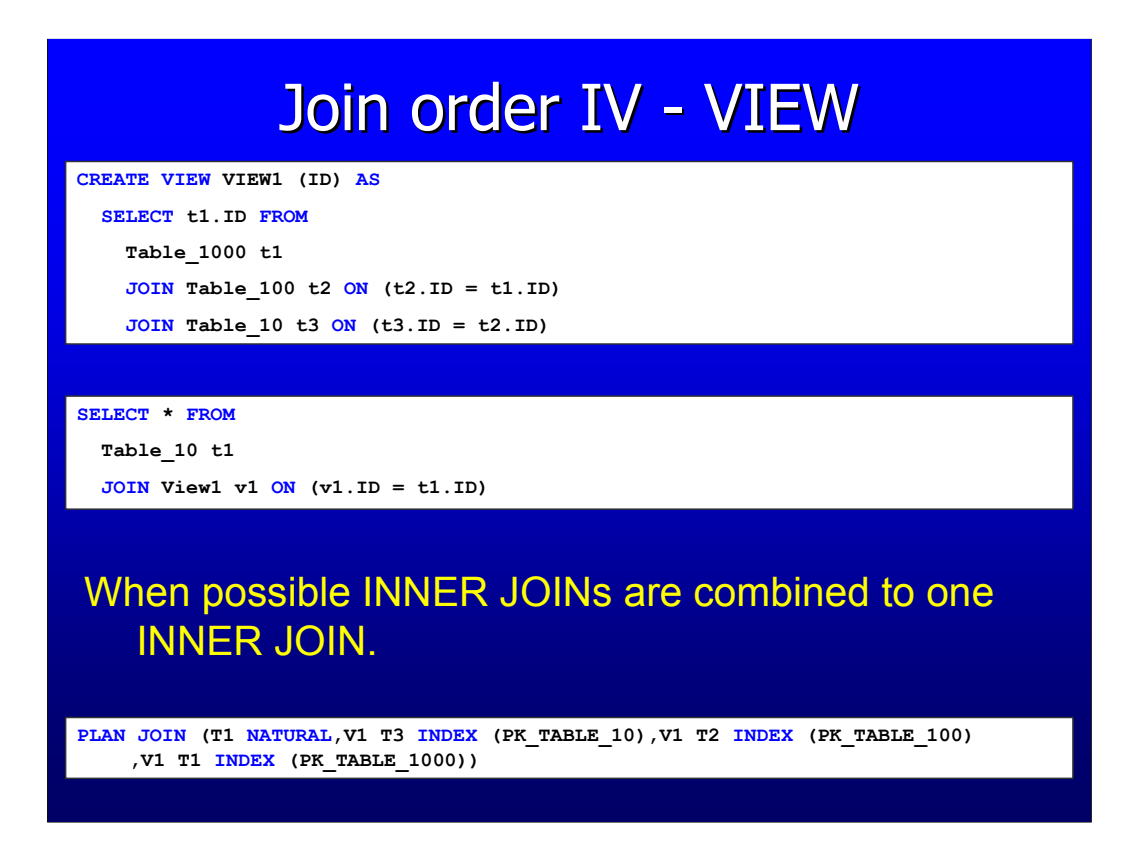

In a phase before calling the optimizer multiple INNER JOINs are combined together to 1 INNER JOIN where possible. VIEWs are flattened where possible and combined too.

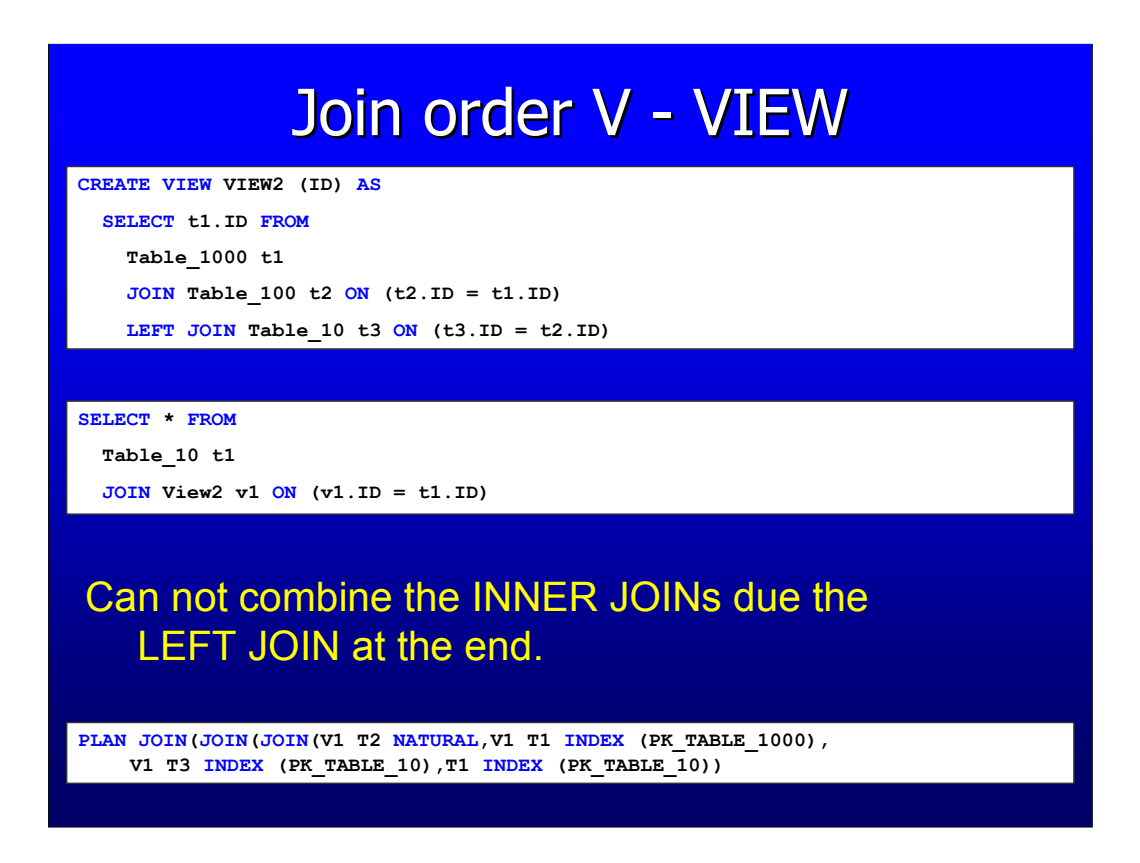

When a VIEW contains an OUTER JOIN at the end it isn't possible to combine the tables together to 1 INNER JOIN.

As for this example it isn't possible to put the tables T1 and T1, T2 together into 1 INNER JOIN, but of course a join order decision between t1 and t2 inside the VIEW can still be made.

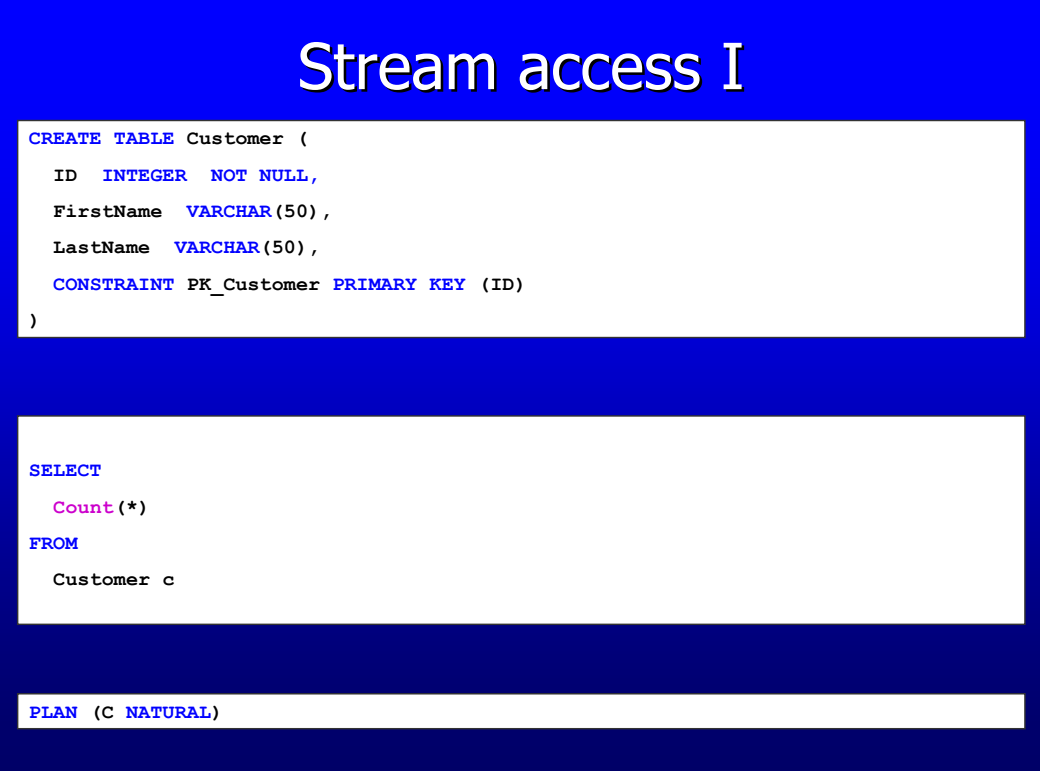

Running this select statement will cause Firebird to read the whole table. It reads all records in storage order (the order it's stored on disk) and this is the fastest way, because when it was using an index it still has to look for every record in the database. This is needed, because it has to check if the index entry was valid for our current transaction.

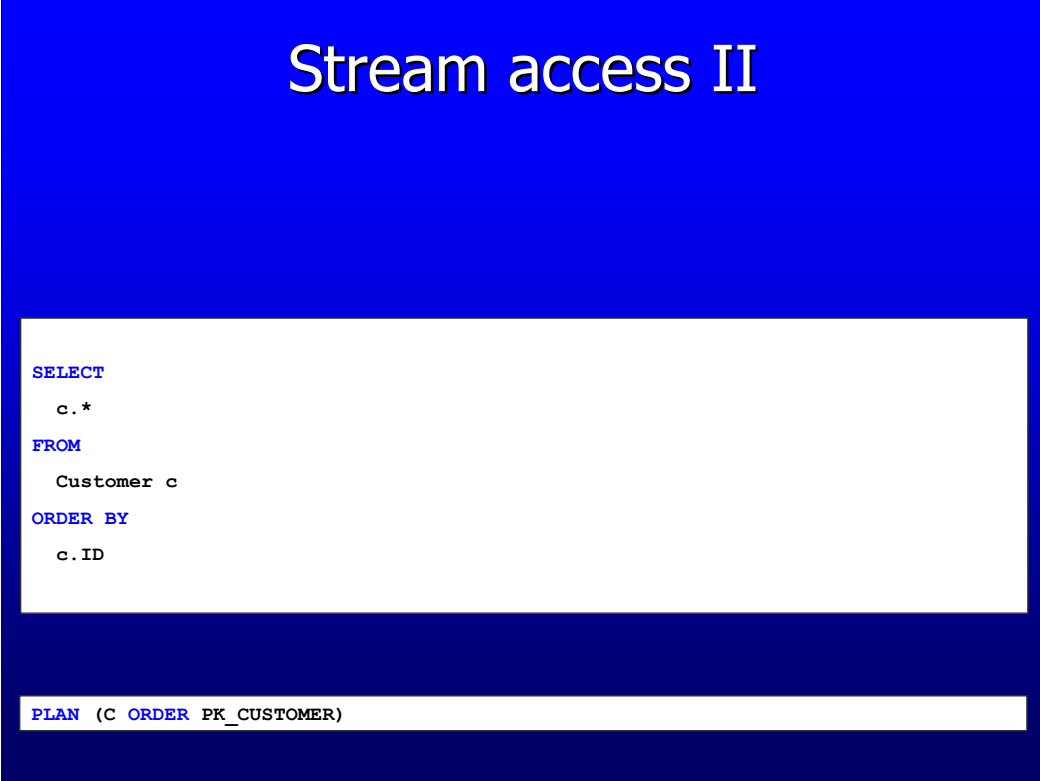

Using the PK in the ORDER BY here causes that the optimizer chooses for an navigation through index. This will also read the whole table, but in the PK order. The data isn't stored in any specific order in the data pages, thus this is a good candidate for random disk read.

Note that I use "c.\*" in this example, but normally you wouldn't do that. Only put the fields you need in the select list to keep the network traffic so small as possible.

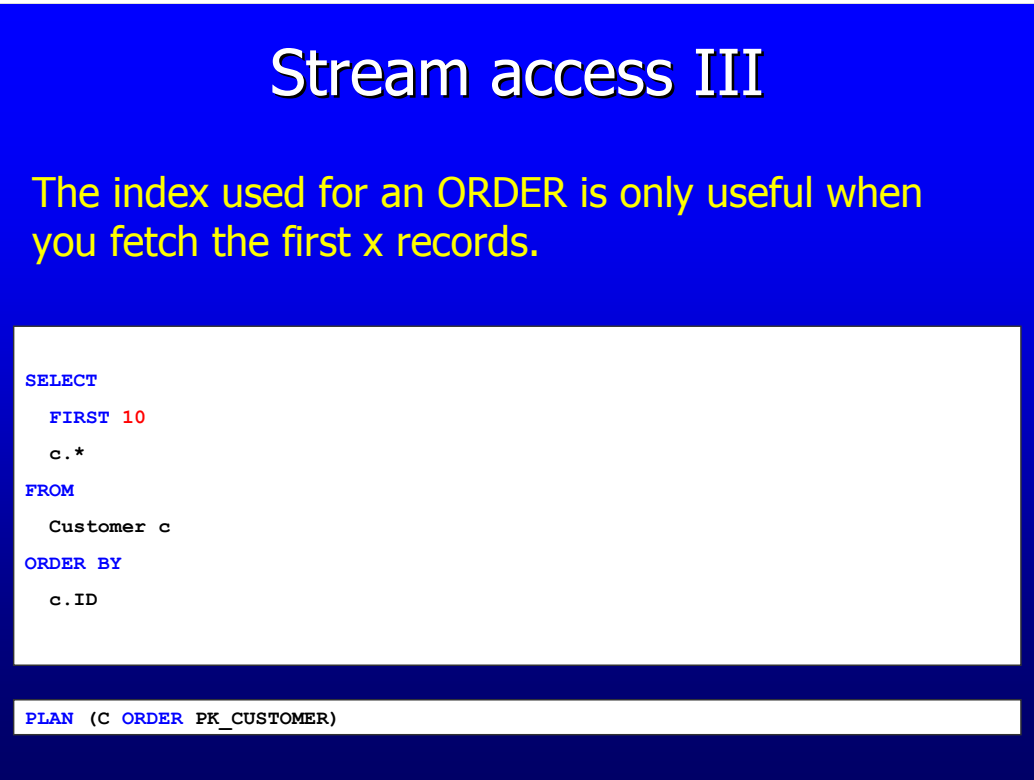

With FIRST x (or just fetching the first x records at the client) it's useful when an index is used for reading data from the disk. Now only the first 10 records are fetched from disk. Without an index on field ID the whole table would need to be read first and sorted afterwards. Which would be more expensive for this statement.

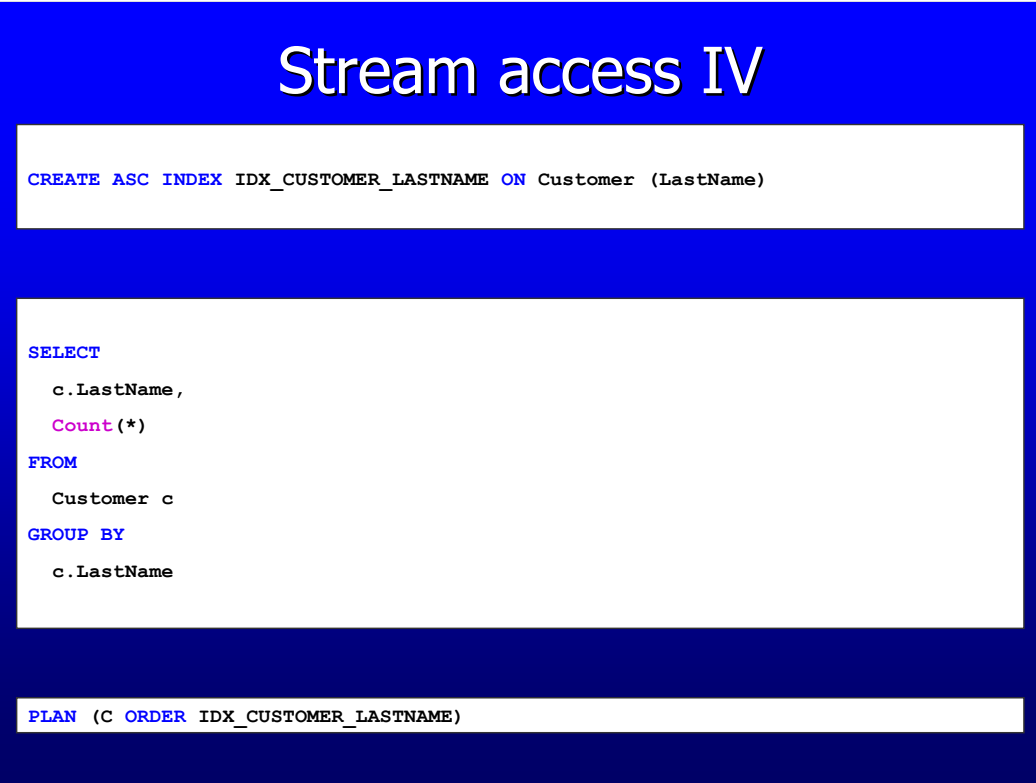

If the fields in the GROUP BY can be matched against an index (in the same order) it will use this index for navigation. Note that for this example using a SORT afterwards is faster, because all records are read. Maximum 1 index can be used for navigation.

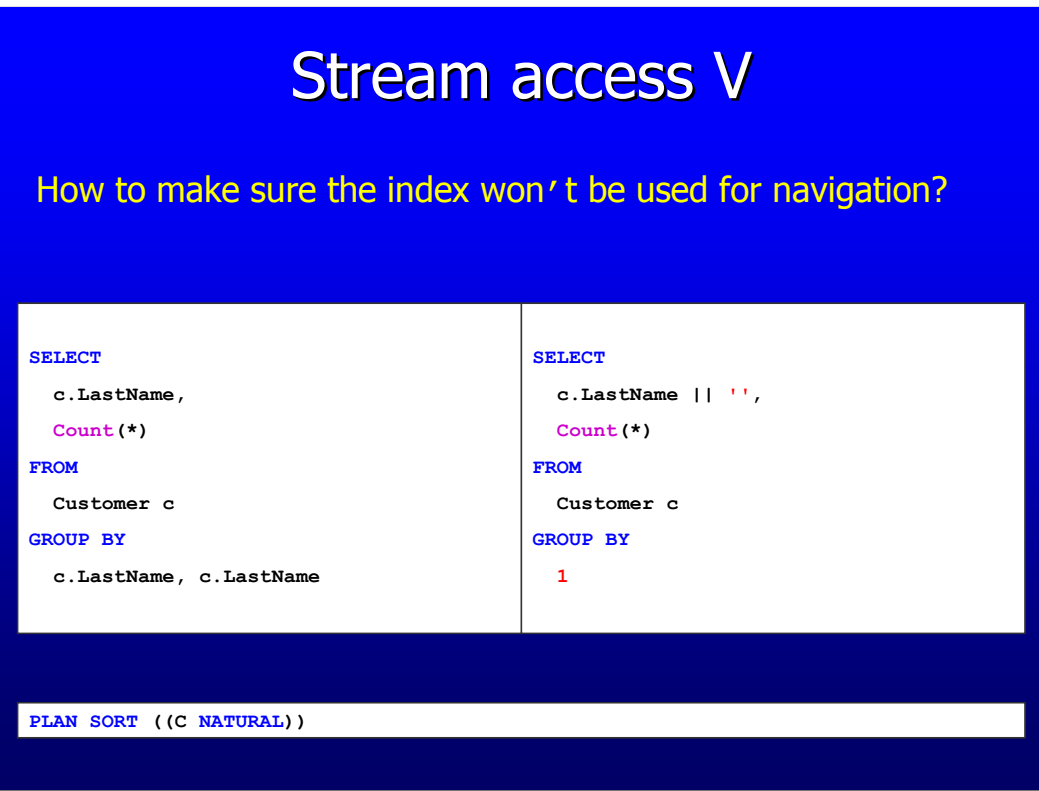

To avoid that an index is chosen for navigation you can add another (or the same) field to the GROUP BY clause or "concatenate with an empty string" / "add a zero". The same can be done for the ORDER BY clause.

## Stream access VI

Is it possible to use an index for a filter, while using an index for navigational access?

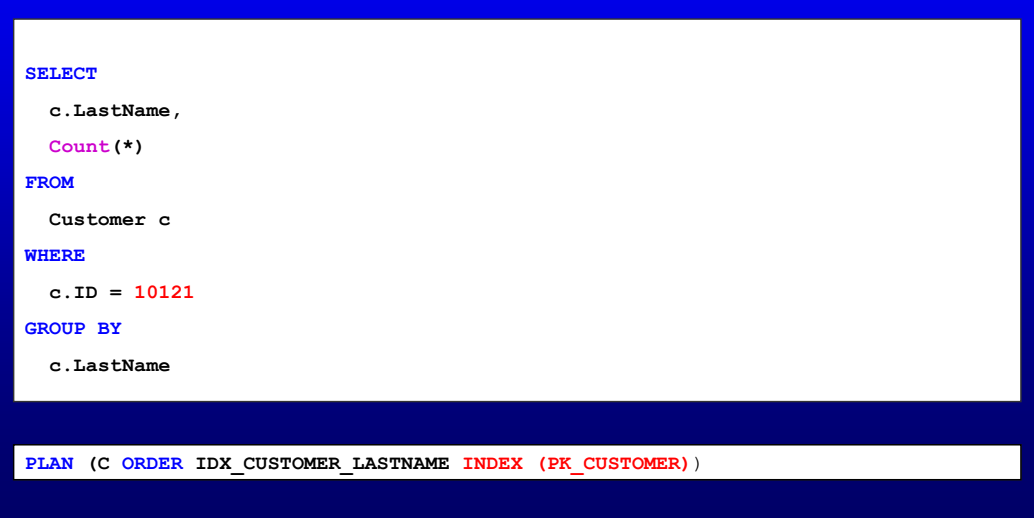

Firebird 1.5 will show you only PLAN (C ORDER IDX\_CUSTOMER\_LASTNAME), but internally it will use the index available with ID in it. Firebird 2.0 will output the PLAN with ORDER and INDEX together.

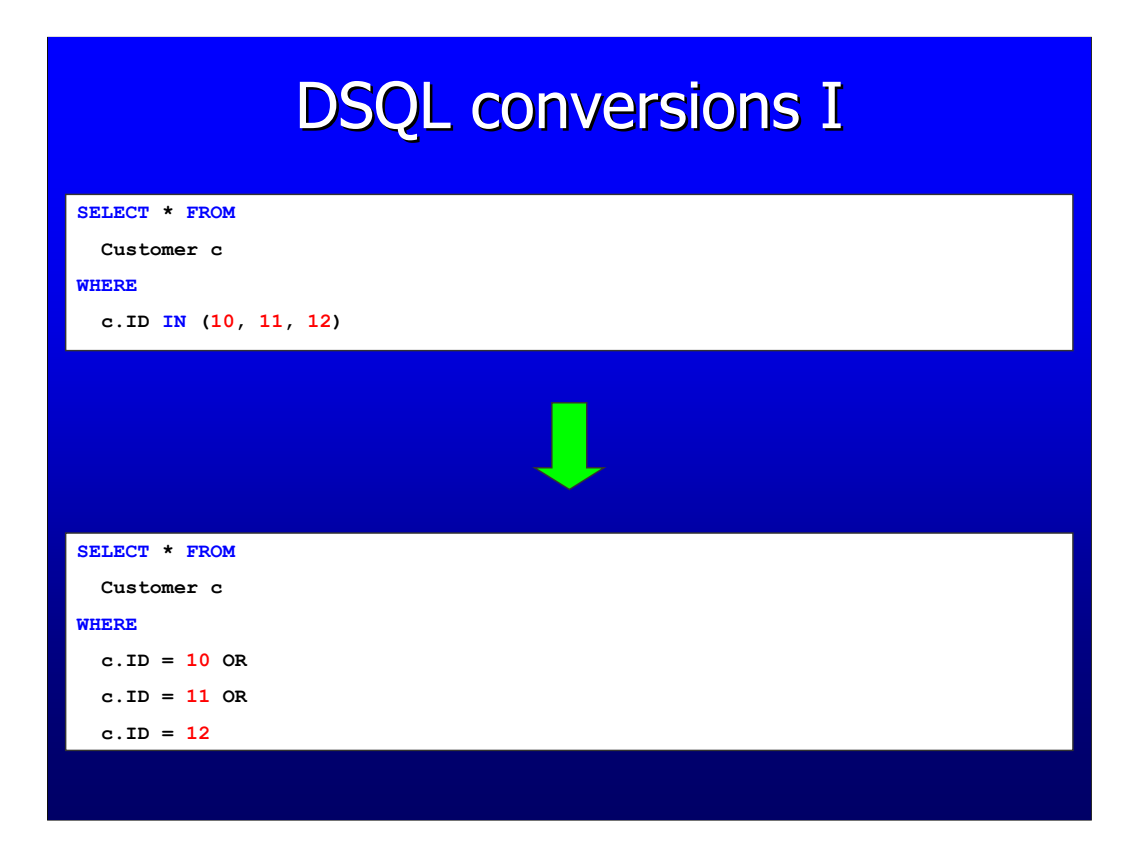

The IN predicate is converted inside the DSQL (Dynamic SQL) to multiple OR statements.

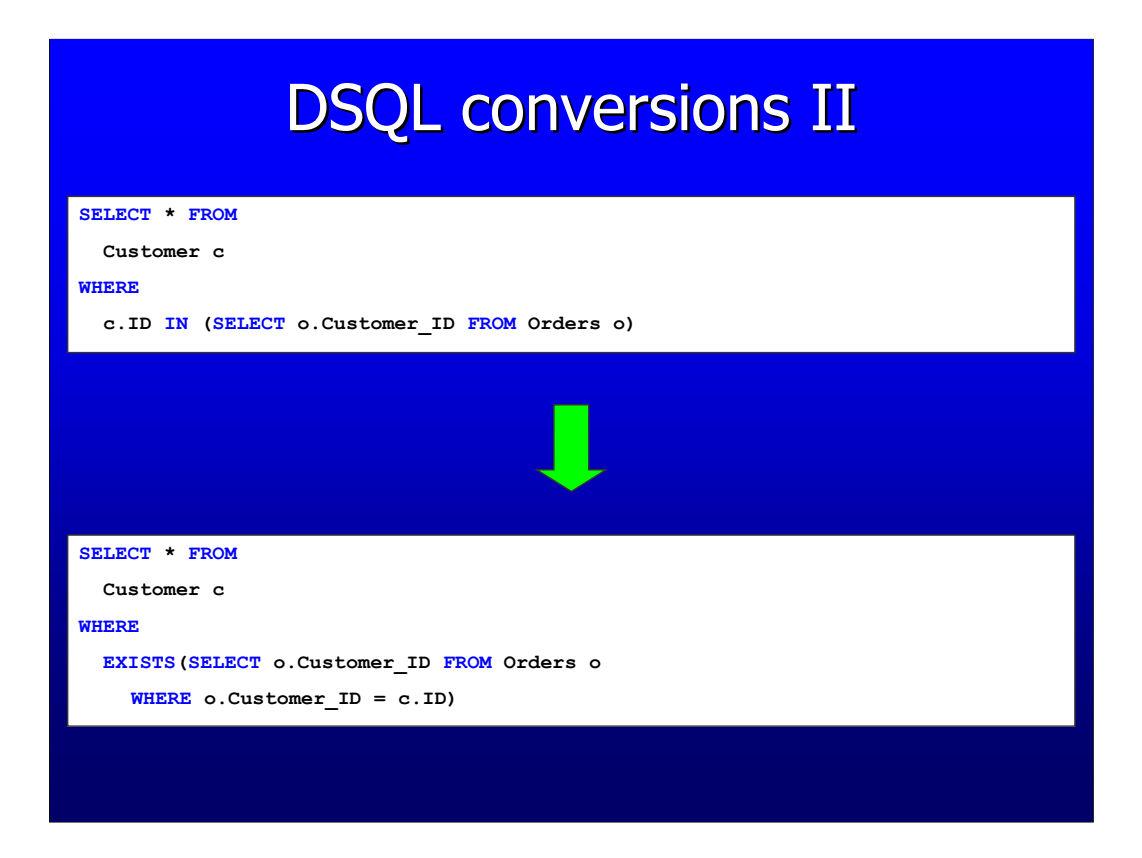

IN predicate with sub-query is internally converted to another form which is the same as using an EXISTS. Often is complained why the statement at the top can't use an index on the field ID. Looking at the converted statement below you probably already understand why it isn't possible. As you'll see an index will be used for the sub-query (due the o.Customer  $ID = c.ID$ ), but the other table will be fetched completely.

Important note! Since FB2 "NOT IN" will not be able to use an index with a correlated sub-query, because it's converted to NOT ALL. Rewrite the query and use EXISTS instead.

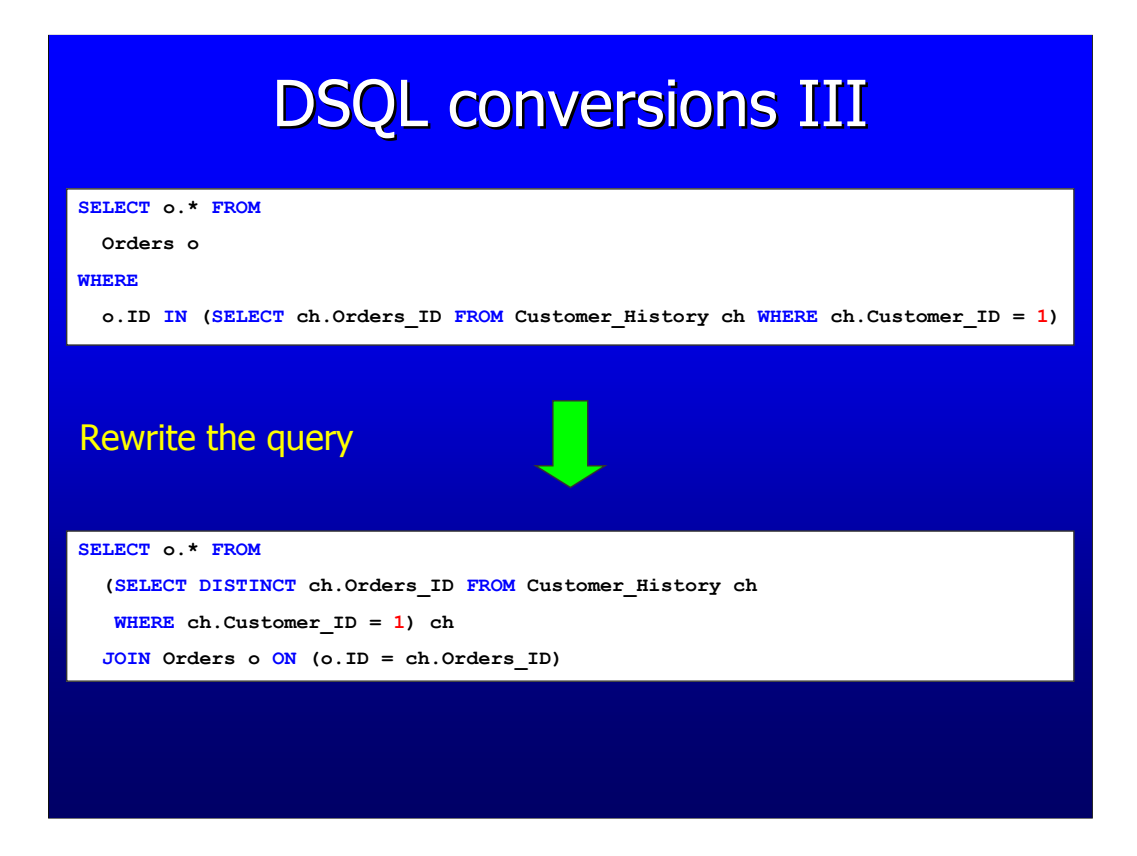

If the sub-query from an IN predicate is pretty expensive to execute and will finally only match on a few records it could be interesting to rewrite the query. Turn the sub-query into a derived table with DISTINCT or GROUP BY and JOIN with the original relation (table/view/SP). The derived table will be executed first and the relation is joined on it.

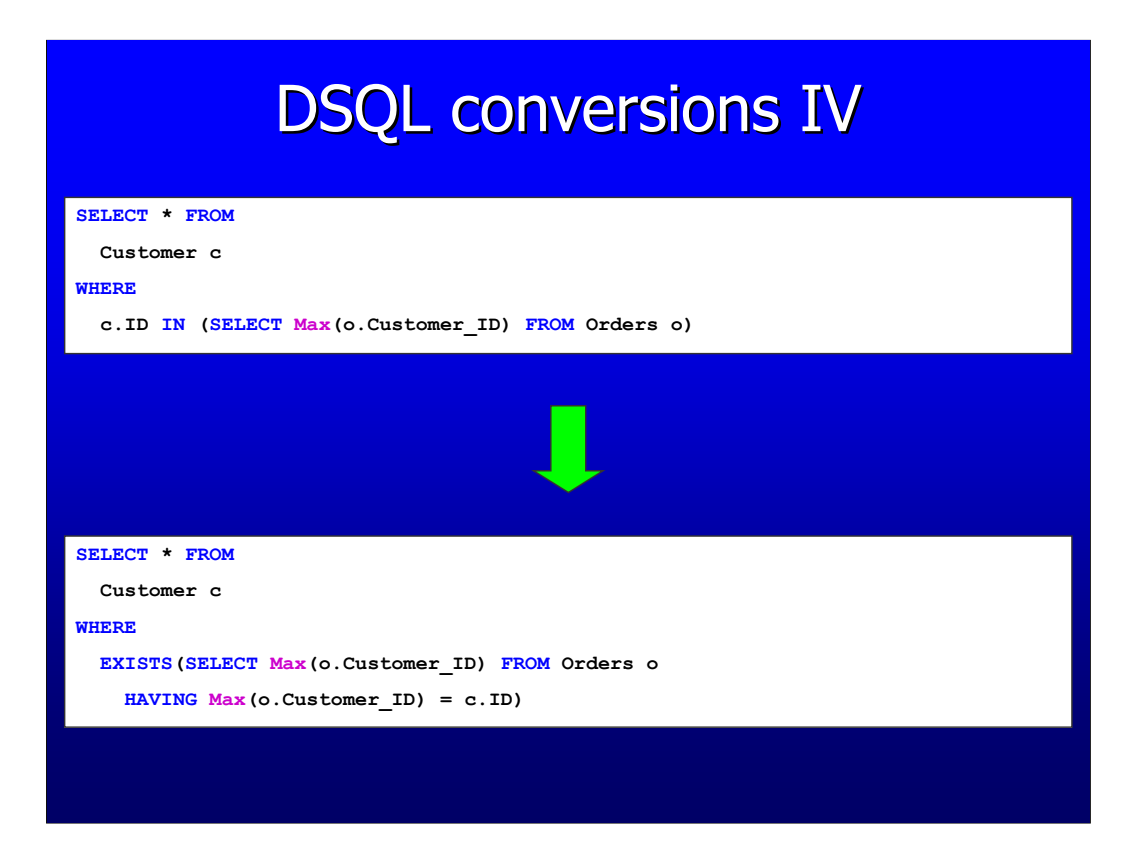

When the sub-query is an aggregate query (it has GROUP BY/HAVING or aggregate function in the statement) the condition goes the HAVING clause instead off the WHERE clause. This can have a big impact on performance, because the HAVING clause is performed after the grouping.

The optimizer in Firebird 2.0 will try to distribute the condition to WHERE clause, so an index can be used when available.

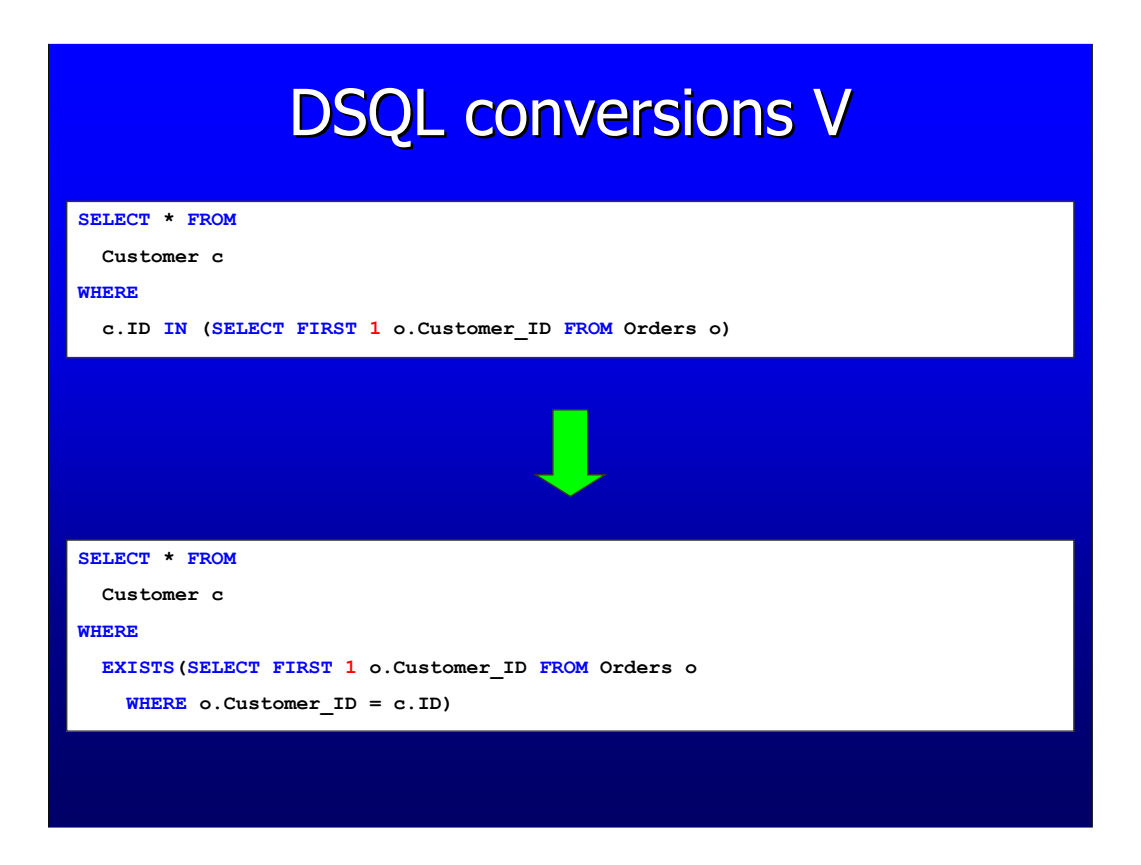

Warning, In Firebird 1.5 and before the IN predicate would probably not do what you expect. The sub-query is evaluated for every record from the master query and thus this will return all records for Relations.

This problem is fixed in FB2 and this sub-query is internally using a inner joining derived table.

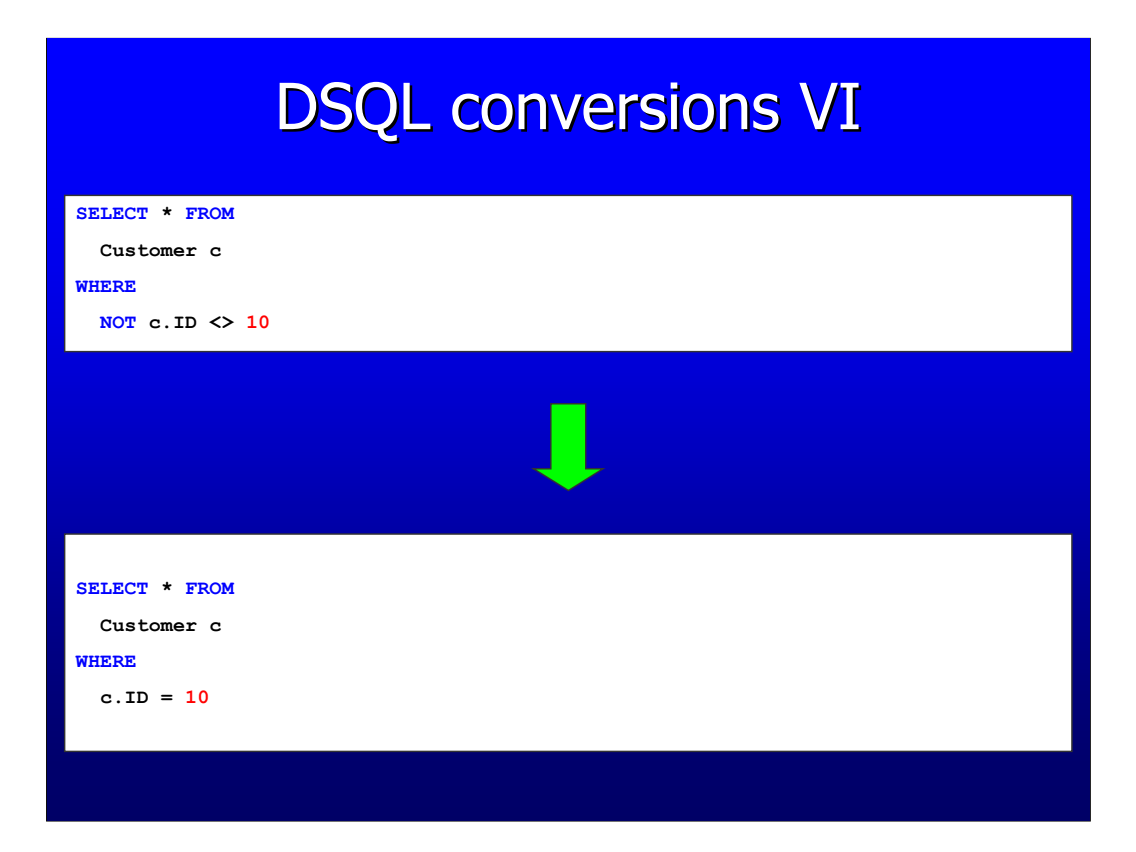

In Firebird 2.0 NOT conditions are simplified where possible, so that the optimizer eventually can match it against an index.

# Operators / predicates I

#### Can use an index:

- equals  $(a = b)$
- $\blacksquare$  less than  $(a < b)$
- **greater than**  $(a > b)$
- less than or equal  $(a < = b)$
- **greater than or equal**  $(a \gt b)$  **IN (subquery)**
- **IS NULL**
- **STARTING WITH**
- **IN with list of constants**
- **BETWEEN**

 $\bullet$  not equal to  $(a \lt b)$ 

Can't use an index:

- **IS NOT NULL**
- CONTAINING
- $\blacksquare$ LIKE
	-
	- NOT

# Operators / predicates II

An index can only be used inside the subquery:

- **IN (subquery)**
- **EXISTS (subquery)**
- SINGULAR (subquery)
- ALL (a # ALL (subquery))
- $\blacksquare$  ANY (a  $\#$  ANY (subquery))
- SOME (a # SOME (subquery))

 $# = (=, <, >, < =, >=, <>)$ 

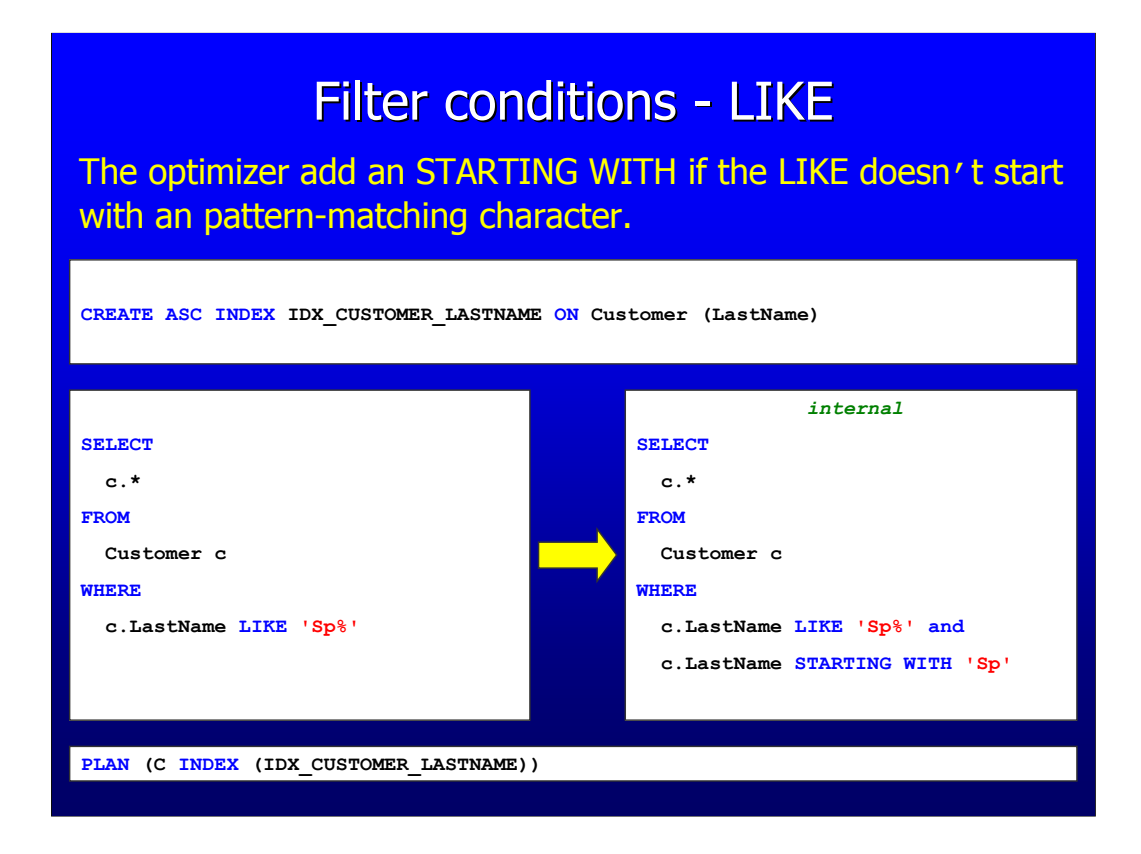

Note that when you use a parameter never a STARTING WITH is added, because the value of the parameter can contain anything.

#### Filter conditions - BETWEEN

The optimizer converts a "between" conjunction into a "greater than or equal" and a "less than or equal" conjunction.

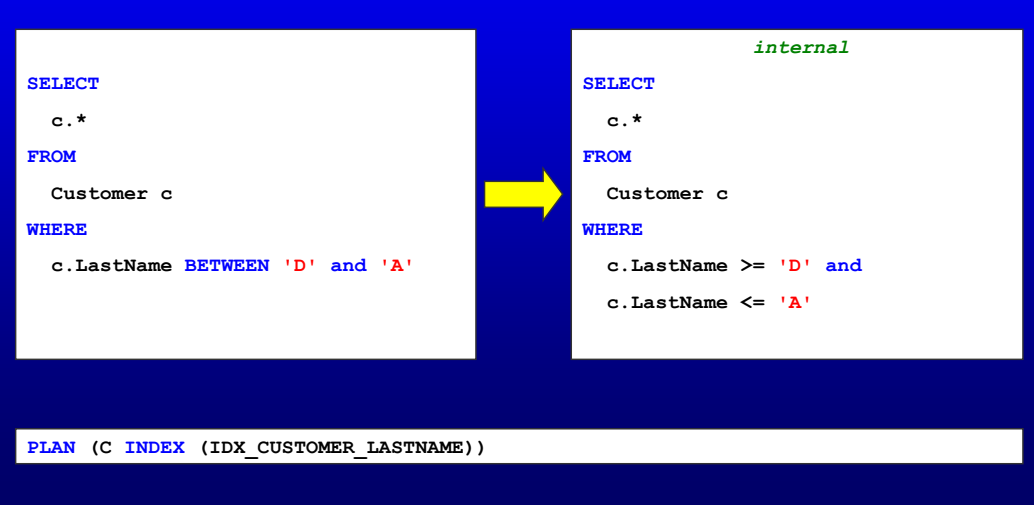

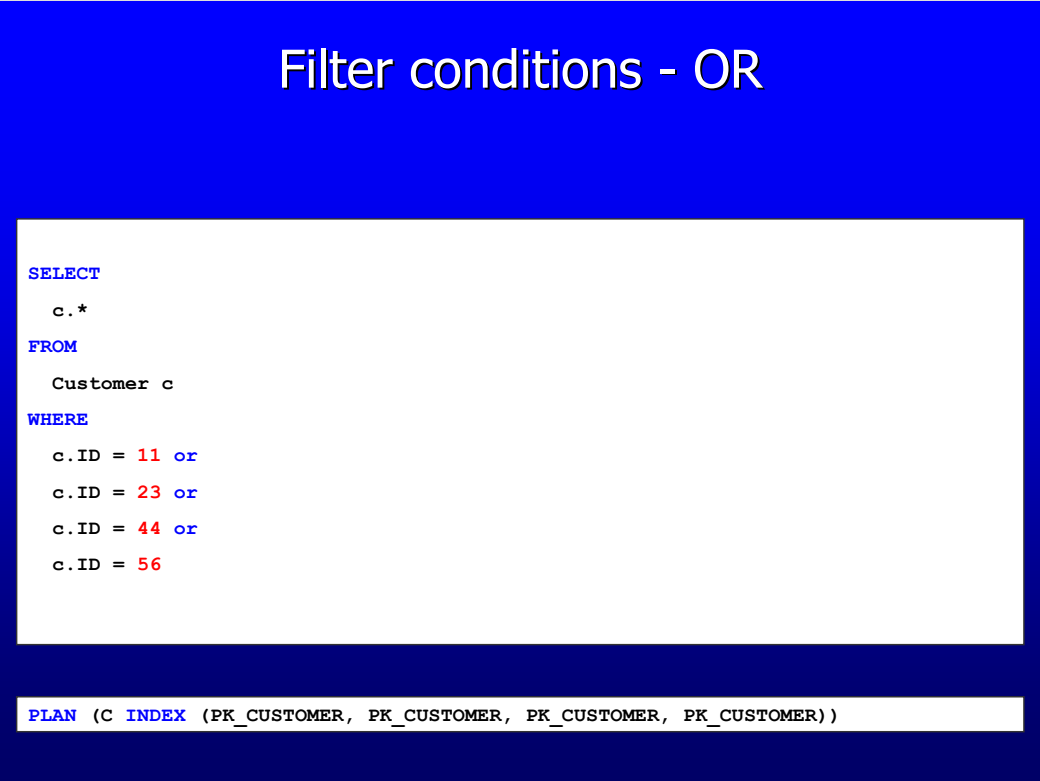

With an OR filter only indexes can be used when every condition can use a index, because if one condition can't use an index it has to be evaluated against every record in the table.

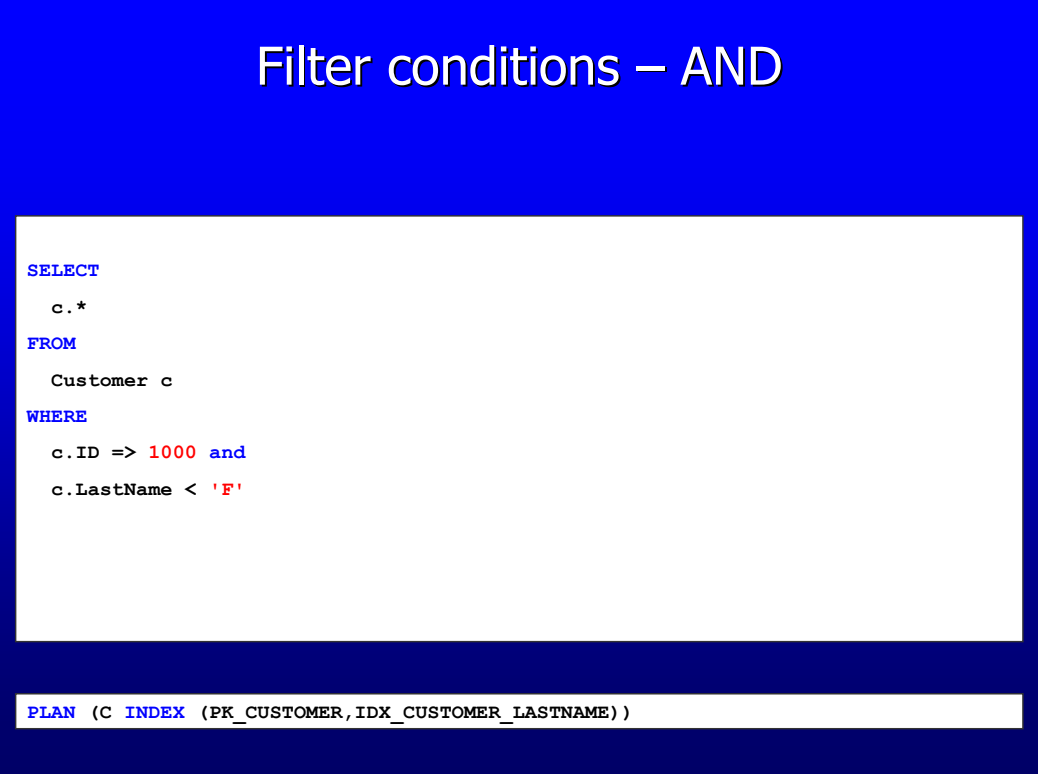

If possible and it's interesting (versus cost) two indexes will be used and internally the indexed results are AND-ed. The final result (list of record numbers) is used to lookup the records.

#### Filter conditions – compound index

Field order in compound index is important!

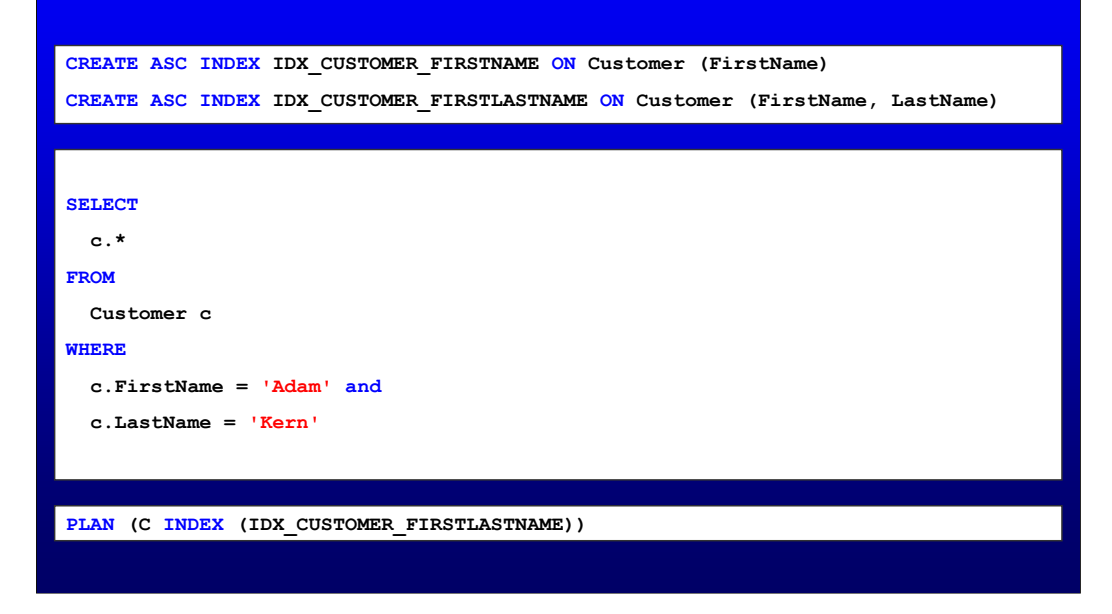

An index with two or more fields (compound index) can be very useful if you filter a lot against the same fields with an equality operator. This index will probably also have a good selectivity, because mostly the number if distinct nodes will decrease. Using a field which is unique in a compound index meant in most cases that the index is in fact unneeded/wrong.

## Filter conditions – compound index

When the first segments are not matched with an equal's operator then the next segments cannot be efficiently used.

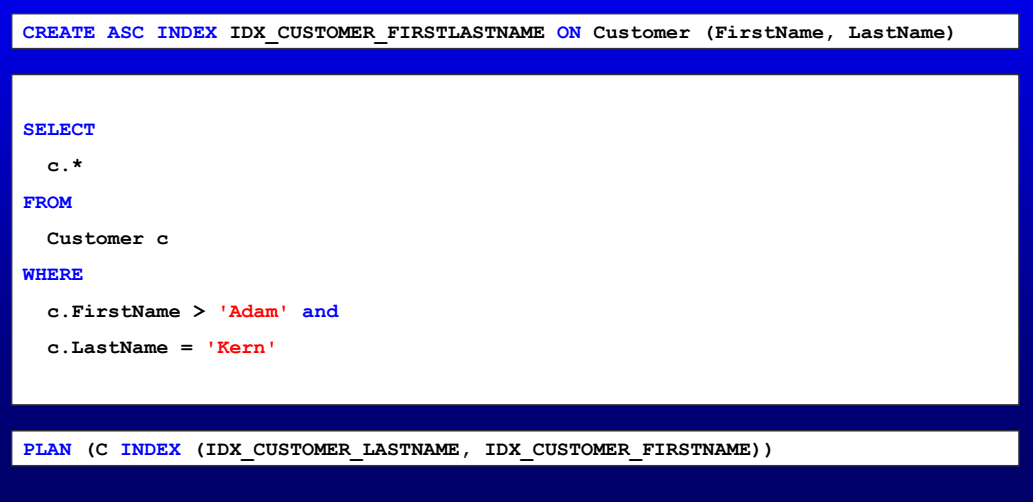

#### Filter conditions – compound index

Three indexes are used, while two compound indexes could be used?

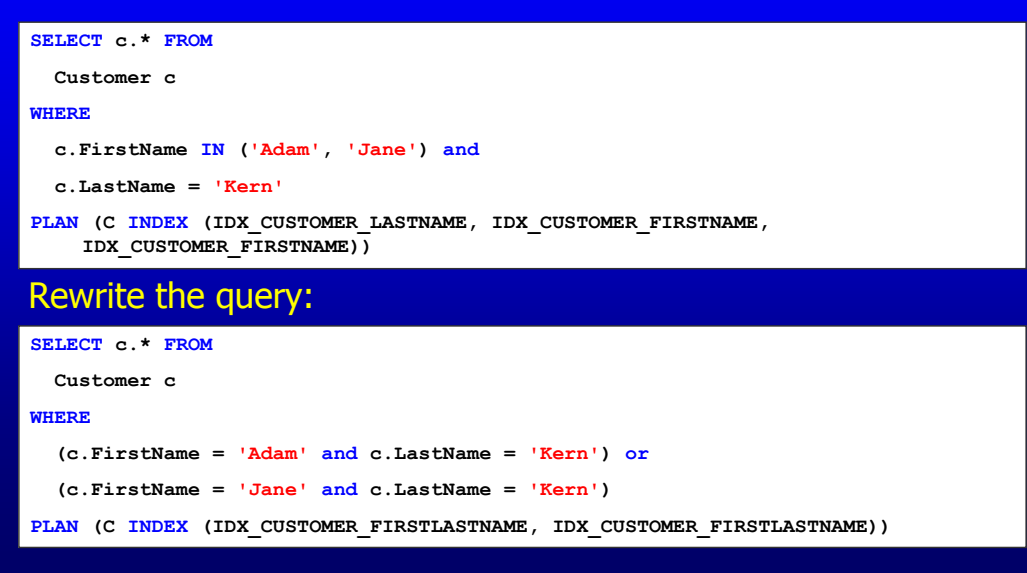

The first statement is not able to use the compound index on FirstName and LastName twice. For Firebird 1.5 you've to rewrite the query to something like the lower statement. In Firebird 2.0 the first statement will be able to use the compound index and no rewrite is needed.

The same counts when the IN predicate in the first statement were 2 OR conditions.

#### Filter conditions – ignore index

The optimizer can only use a index when at the left or right side from the operator 1 field is present.

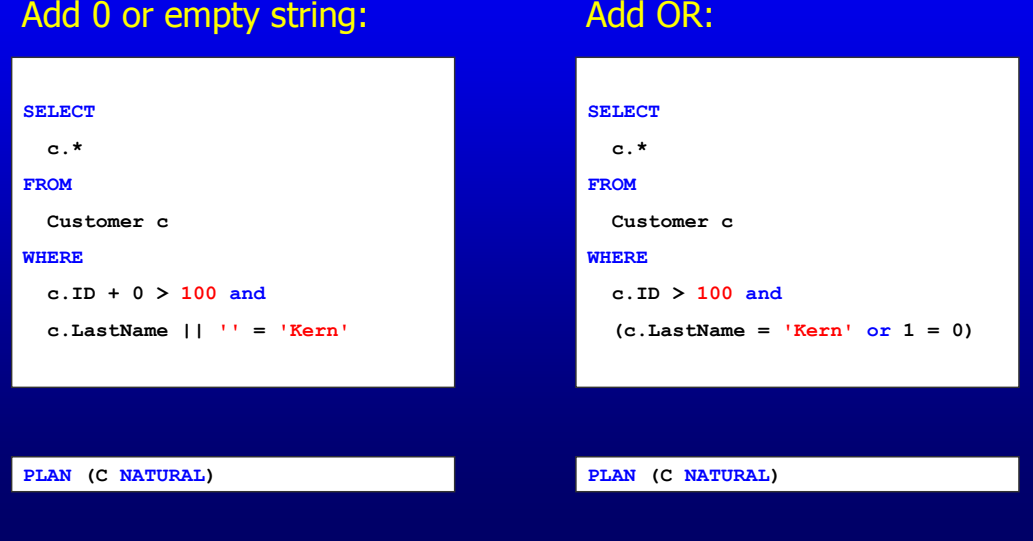

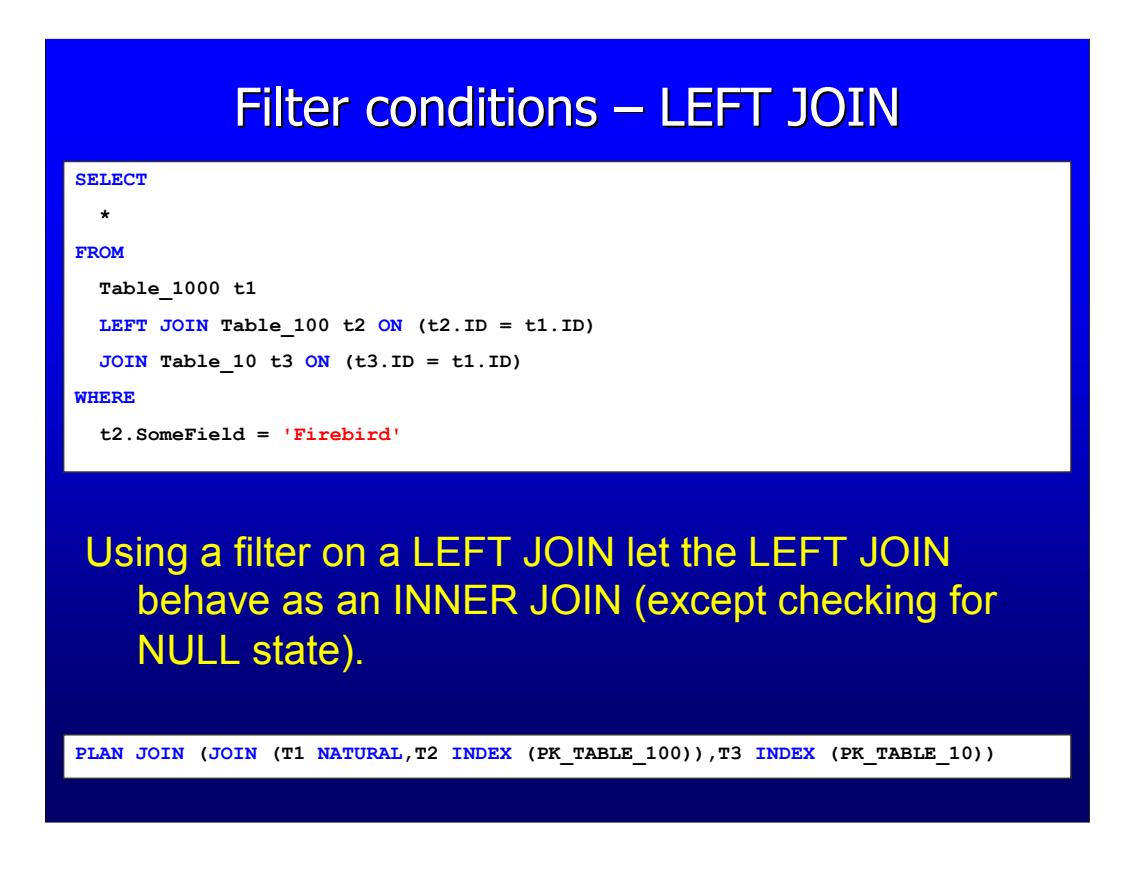

When filtering on an OUTER JOIN in the WHERE clause you let the OUTER clause behave as an INNER JOIN. The only exception here is if you're checking for NULL states in the WHERE clause (such as for "t2.SomeField IS NULL" or "COALESCE(t2.SomeField,  $0 = 0$ ").

This is also a way to force the order in which the tables are JOINed, but it's recommended to let the optimizer decide. Assuming data grows and the tables are changing in size compared to each other.

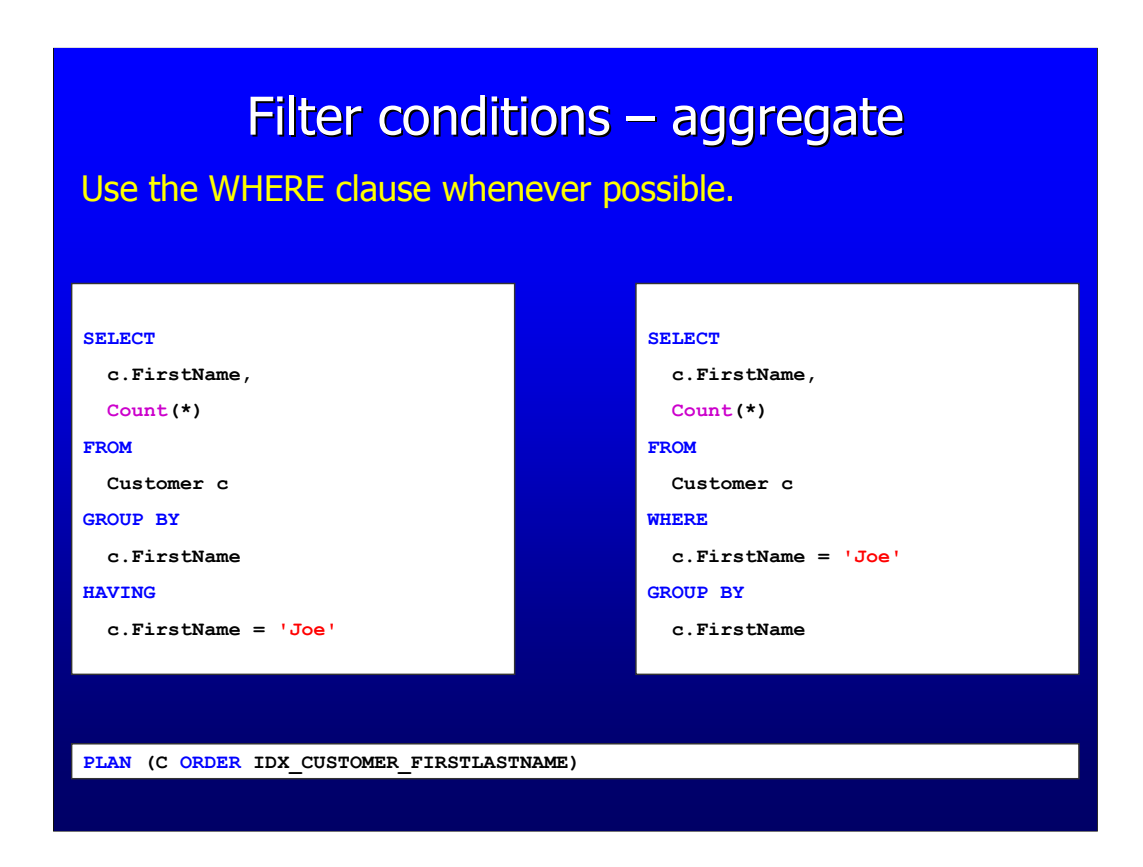

Filters in the HAVING clause cannot use an index. Always prefer filters in the WHERE clause, only filters on aggregate functions should be put in the HAVING clause.

Firebird 2.0 will try to distribute the HAVING clause to the WHERE clause by itself.

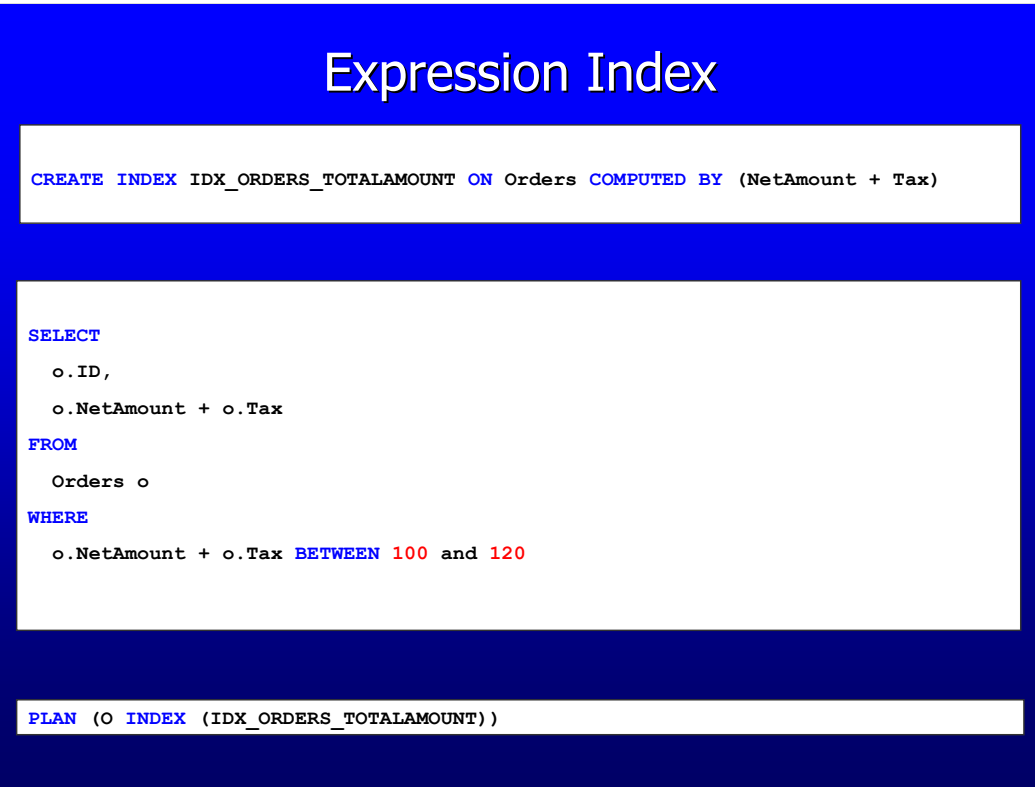

A new feature since FB2.0 is expression indexes. Those can be very helpful if you're filtering on specific expressions.

One example is for example create an expression index on a character field with the UPPER function. This way you could search case-insensitive (of course you need to put the search value also in UPPER) without creating a shadow column.

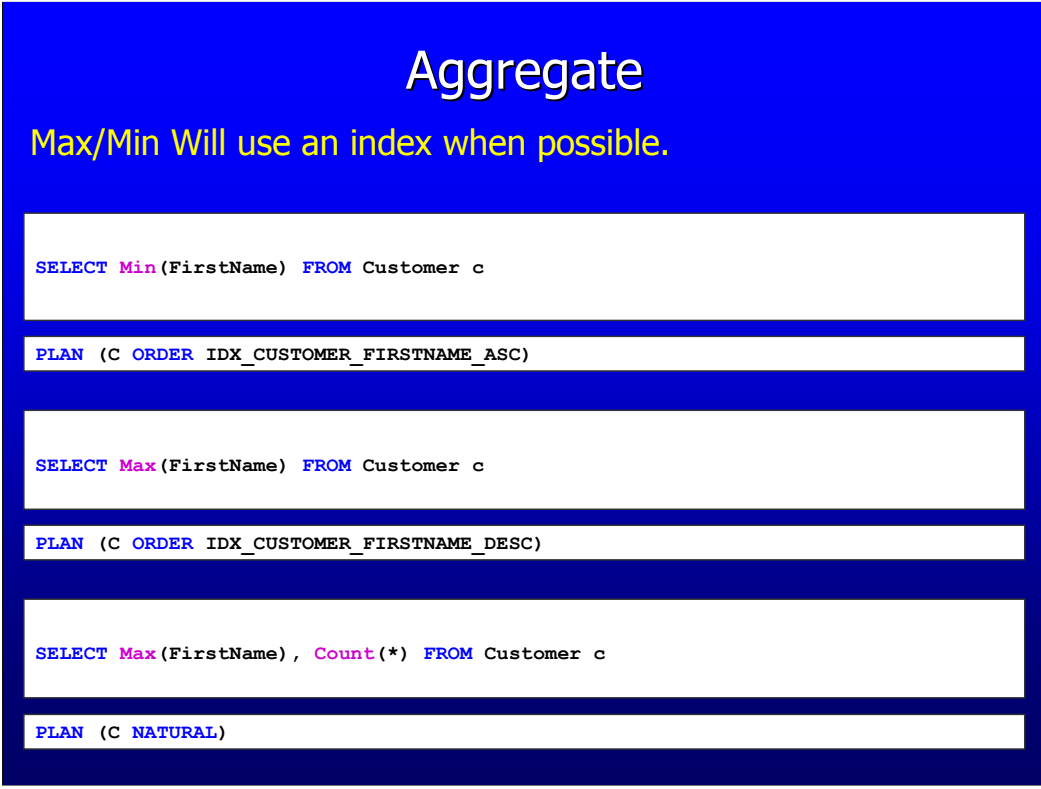

When a single Min or Max aggregate function is used it will try to use an index for navigation. Min can only use Ascending indexes and Max can only use descending indexes.

#### Subqueries I SELECT c.LastName || ', ' || c.FirstName, (SELECT Count(\*) FROM Orders o WHERE o.Customer\_ID = c.ID) FROM Orders o JOIN Customer c ON (c.ID = o.Customer\_ID) ORDER BY 1 PLAN (C INDEX (PK\_CATEGORIES)) PLAN SORT(JOIN(R NATURAL, RC INDEX (FK RELCAT RELATIONS))) • Have their own PLAN. • Correlated subqueries are executed for every 'row'.

#### Subqueries II

Note! When ORDER BY or GROUP BY clause refer to a subquery in select list then this subquery will be executed twice.

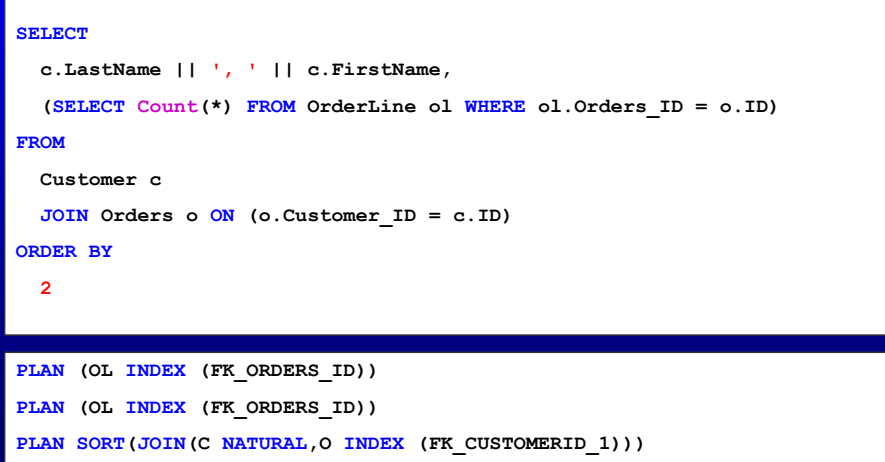

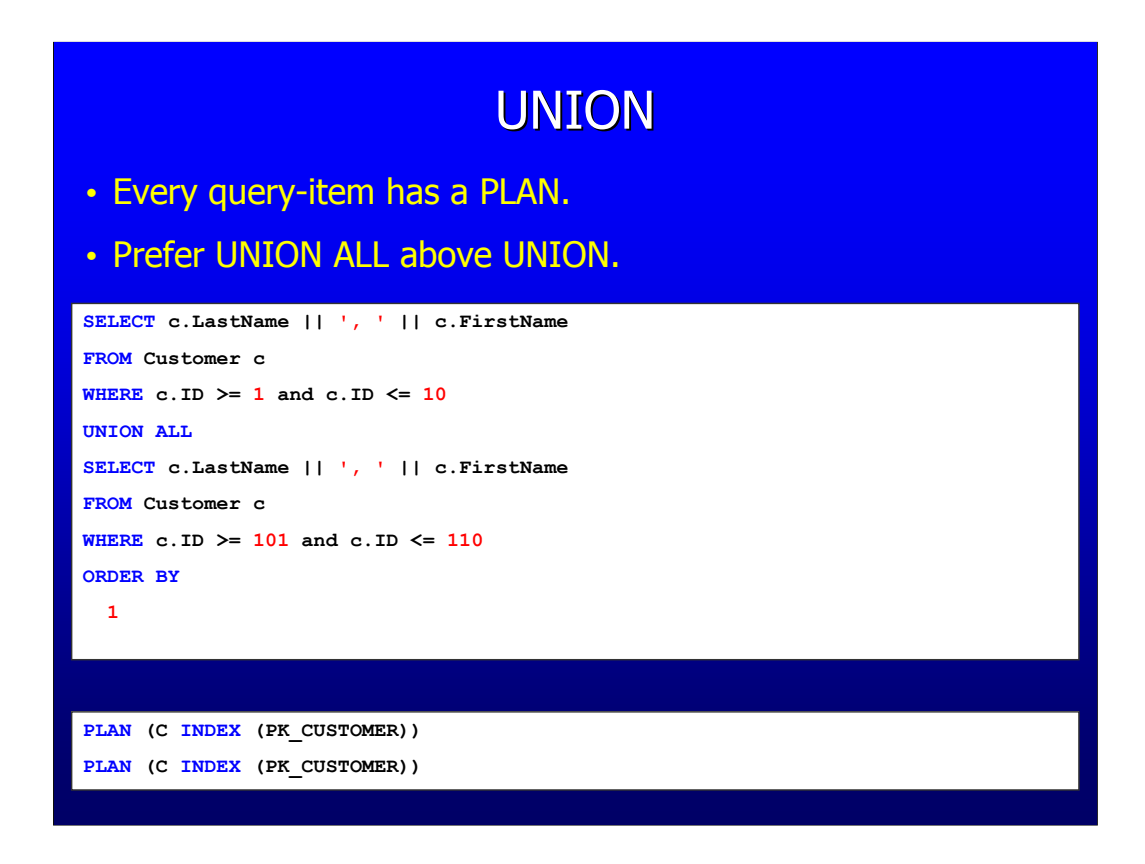

Every query used on the left and right side of an UNION has it's own PLAN. When you don't need to eliminate duplicate rows use the UNION ALL, because this doesn't use the distinct operation afterwards. Using just UNION will always cause an distinct being added internally, but you can't read this info from the PLAN output.

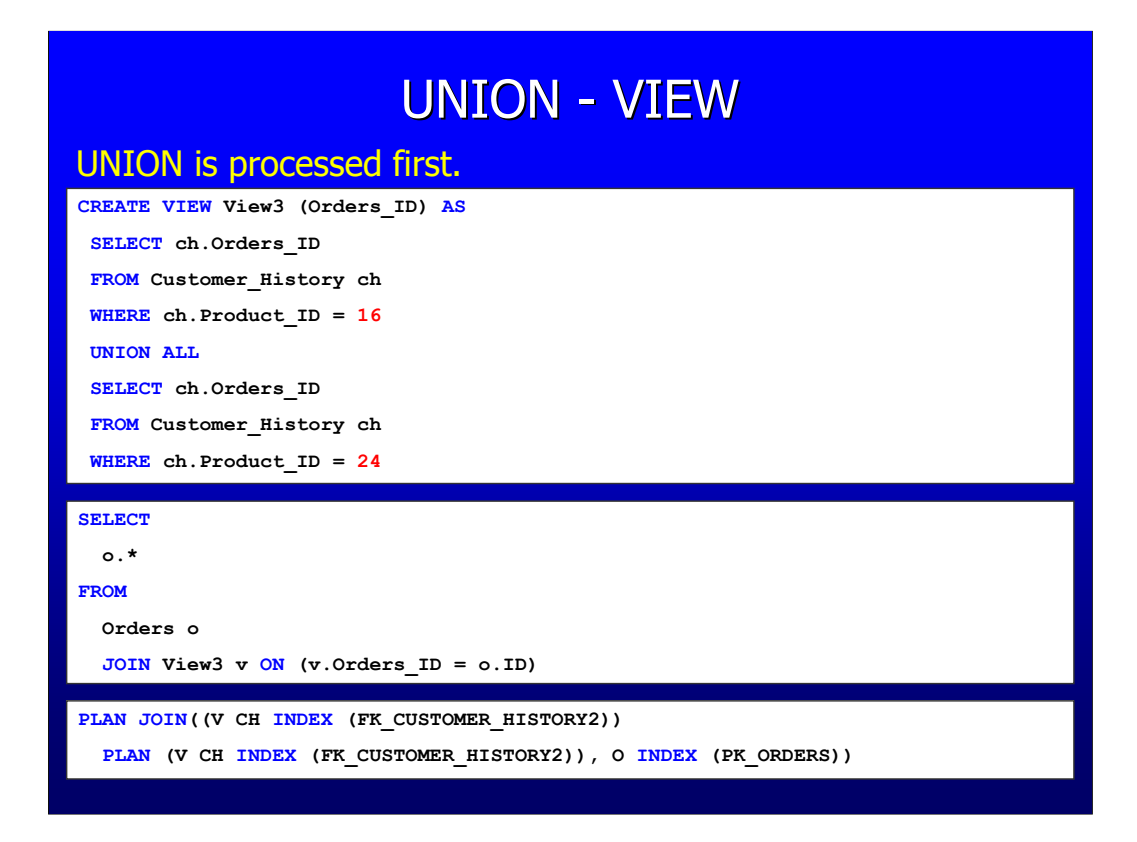

Unions are processed first on the same level. That's why you see here the view at the beginning of the PLAN.

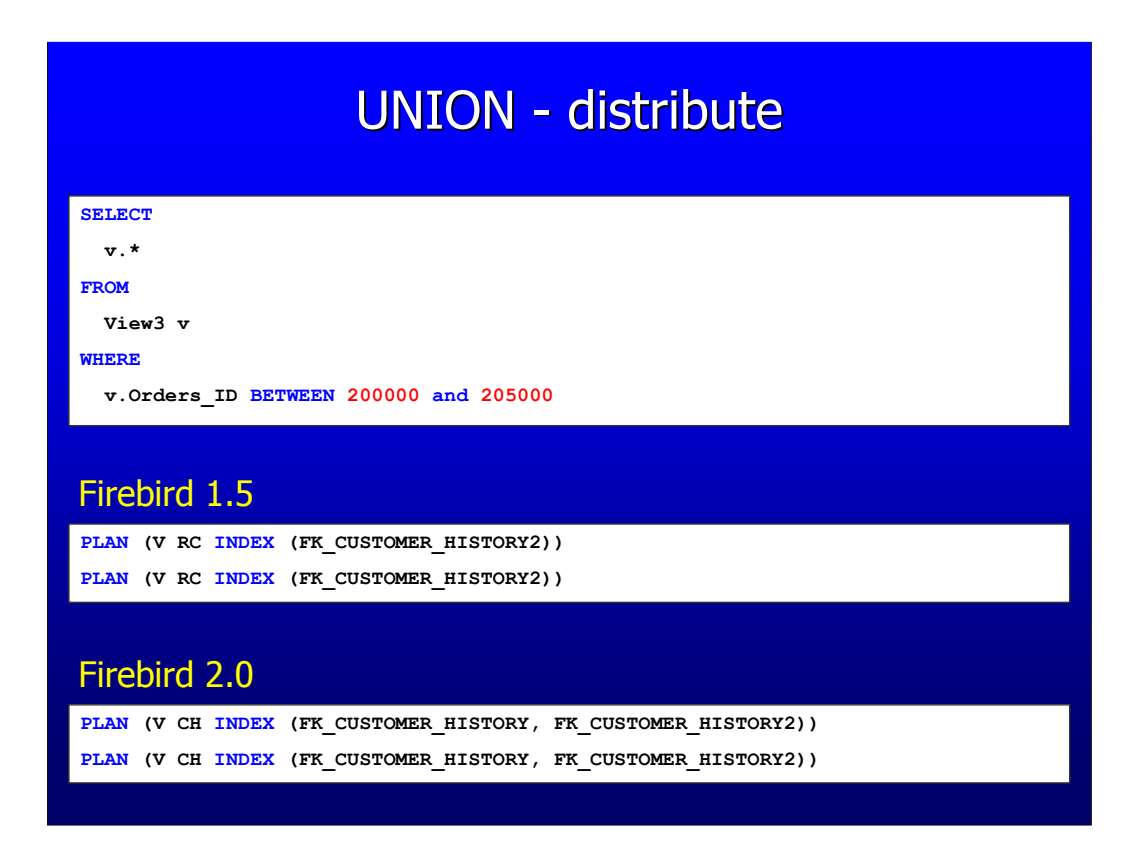

For Firebird 1.5 the filter in the WHERE clause will only be evaluated after the whole VIEW is executed, while the relationID is also part of an index. In Firebird 2.0 the WHERE clause on a UNION (in this case the VIEW, but it could also be a derived table) will be distributed and other indexes could probably be chosen. Such as in this example where the index from the primary key could be used.

#### Selectable Stored Procedures

Selectable stored procedures are processed first.

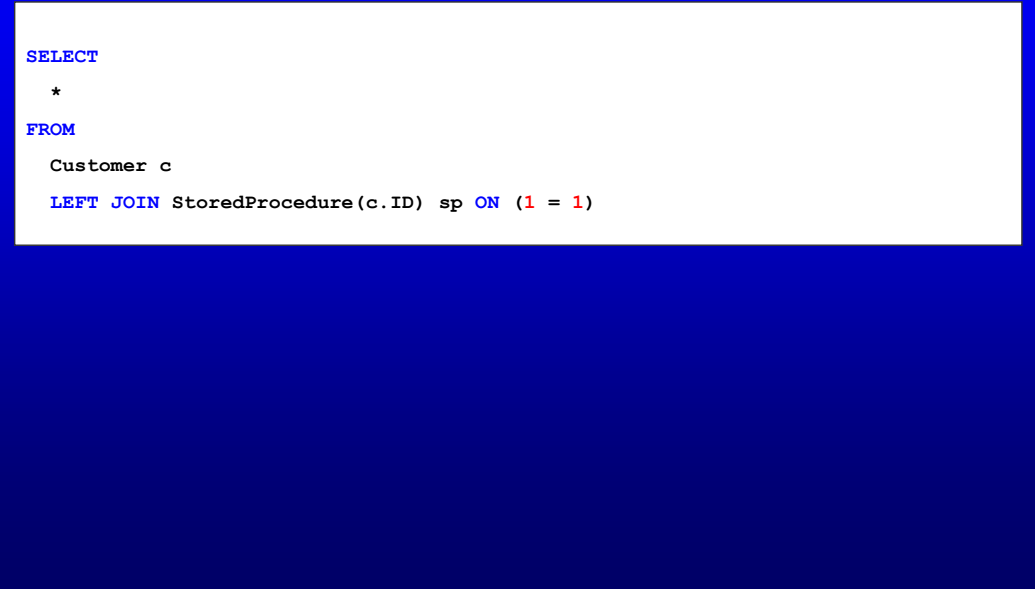

Note that stored procedures are cached (prepared statements) inside the engine. When you add an index which you expect to be used by the stored procedure, but you already run the procedure once. This index will not be used, because it doesn't come in the optimizer anymore.

# DON'T USE EXPLICIT PLANs! **DON'T** USE **EXPLICIT** PLANs!

# Questions?

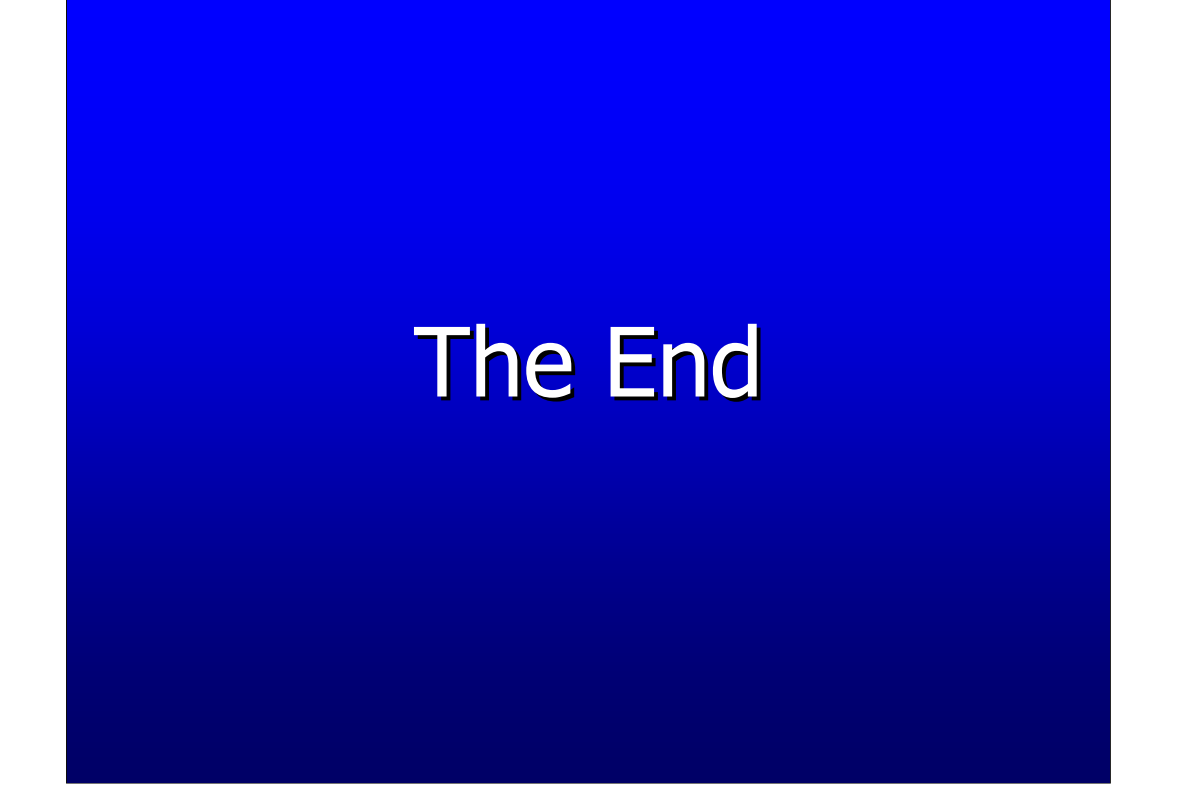